# **ESCUELA DE CICLO BÁSICO COMÚN – CURSO DE INGRESO 2020** ÁREA DE MATEMÁTICA

Prof. Marcela Baleani, Prof. Silvina Alvarez, Prof. Karina Álvarez

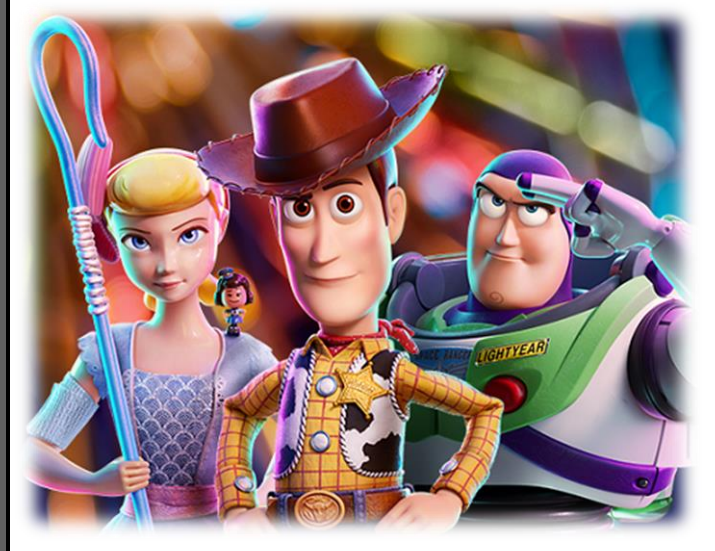

*La comprensión de textos tiene como antesala el acto de leer; en este sentido leer es un proceso intelectual y cognitivo que nos permite obtener información a partir de un texto. Durante la lectura no se recibe pasivamente el mensaje contenido en un escrito; más bien se construye el contenido, para lo cual se interpreta el texto en función de nuestras necesidades y experiencia, al mismo tiempo que vamos evaluando, seleccionando y desechando.*

*(Arteaga, 2001)*

# **¿CÓMO TRABAJAMOS EN MATEMÁTICA?**

Cuando hacemos matemática es necesario interpretar bien lo que nos piden para poder armar un **plan de trabajo**. También es muy importante revisar constantemente lo que vamos haciendo.

Compartimos algunas **técnicas** que te van a servir a lo largo de este curso de nivelación y también para los años que siguen...

*MANEJAR TODAS ESTAS TÉCNICAS CON SOLTURA TE PERMITIRÁ DISFRUTAR MIENTRAS APRENDÉS Y LOGRAR MEJORES RESULTADOS*

#### **PASO 1** *INTERPRETO EL ENUNCIADO*

Para interpretar el enunciado de un problema debo tener en cuenta:

- a) **Leo el enunciado**. Si no entiendo alguna palabra, la busco en el diccionario y, para lo que no me acuerdo, miro un libro o mis apuntes.
- b) **Trato de contar** o escribir el enunciado **con mis propias palabras.**

c) **Leo de nuevo** con mucha atención y **anoto los datos y las pistas** que me da el enunciado**.** Si ya comprendí el enunciado, estoy en condiciones de pensar cómo buscar una **estrategia** para resolver el problema. Para eso, puedo avanzar al siguiente paso:

#### **PASO 2** *ARMO UN PLAN*

Sólo puedo resolver un problema después de haber comprendido el enunciado (paso 1). Me hago las siguientes preguntas…

- **A) ¿Cómo busco una estrategia?** Las **estrategias** se encuentran haciendo preguntas, esquemas, gráficos, tablas, etc.
- **B) ¿Cómo la llevo adelante?** Empiezo por contestar las preguntas que me hice y pongo en juego todas las pistas que me da el enunciado. Para ordenarme puedo resaltar los valores que voy obteniendo. Y Cuidado!!!! **NO DEBO OLVIDARME DE ESCRIBIR LA O LAS RESPUESTAS DEL PROBLEMA**

**C) ¿Cómo compruebo los resultados?** Para comprobar lo/s resultados reviso lo que hice y… **ANALIZO LA RESPUESTA!!!**, es decir, verifico que la respuesta tenga sentido. Por ejemplo, si me preguntan "¿cuántos vasos lleno con tanta cantidad de líquido?" y el resultado me da 4,5 entonces **LA RESPUESTA CORRECTA ES: 4**. En cambio, si la pregunta es "¿cuántas vasos necesito para colocar tanta cantidad de líquido?" y el resultado es 4,5 entonces **LA RESPUESTA CORRECTA ES: 5**

No mezclar cálculos con unidades ni con respuestas: 432 + 156 67 *655 caramelos…*  (CUIDADO dónde coloco las **UNIDADES**)

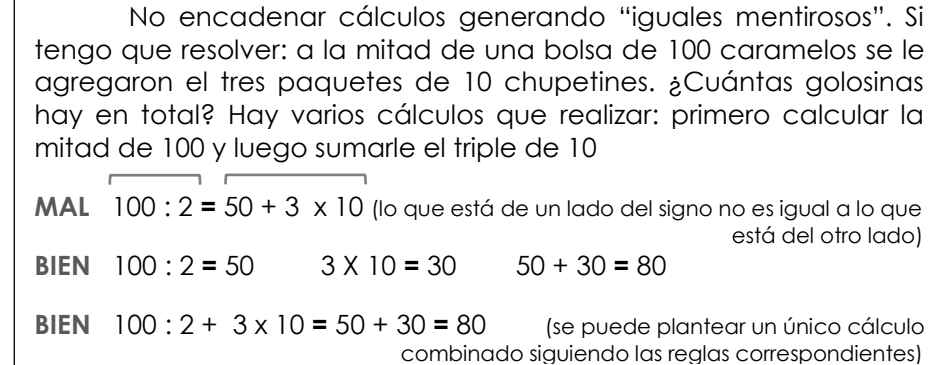

Al desarrollar un problema, escribir los datos y hacer el planteo de manera que sea significativo para mí, es decir, si dentro de un tiempo lo releo, debo ser capaz de recordar cómo lo pensé, es decir, debo escribir el "**camino de solución**".

# **CONTENIDOS**

- NÚMEROS NATURALES: Sistema de numeración. Valor posicional. Suma y resta. Multiplicación y división. Potencias. Múltiplo común menor y Divisor común máximo.
- > NÚMEROS RACIONALES: fracciones y decimales. Comparación. Equivalencia. Suma y resta. Multiplicación y división.
- PROPORCIONALIDAD: proporcionalidad directa e inversa. Propiedades. Aplicación a la resolución de problemas de regla de tres simple directa e inversa. Porcentaje.
- **RECTAS: paralelas y perpendiculares.**
- SEGMENTOS: suma y resta. Mediatriz. Multiplicación y división de un segmento en segmentos iguales.
- > <u>ÁNGULOS</u>: medida y clasificación de ángulos. Bisectriz. Operaciones con medidas angulares.
- SISTEMA DE UNIDADES: longitud, capacidad, peso, tiempo, moneda.
- FIGURAS: elementos y propiedades de triángulos y cuadriláteros. Suma de los ángulos interiores del triángulo y de los cuadriláteros. La circunferencia y el círculo. Construcciones con regla y compás.
- PERÍMETRO: concepto. Unidades. Cálculo de perímetros de polígonos simples. Longitud de la circunferencia.

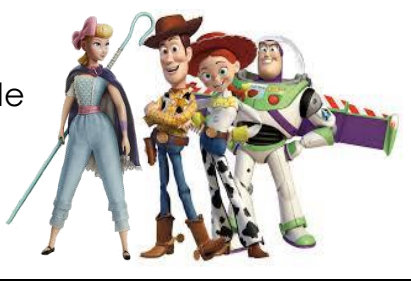

## **ESCUELA DE CICLO BÁSICO COMÚN**

**¿Arrancamos? Recordemos algunos conceptos...**

#### CURSO DE INGRESO 2020 ÁREA DE MATEMÁTICA – **CLASE Nro. 1**

Material elaborado por las profesoras Marcela Baleani, Silvina Alvarez, Karina Álvarez

# **SISTEMA DE NUMERACIÓN DECIMAL**

El sistema de numeración que utilizamos se llama **decimal** o de **base 10** porque usa 10 símbolos: 0, 1, 2, 3, 4, 5, 6, 7, 8, 9. A cada símbolo se lo llama **cifra**.

El sistema es **posicional** porque el valor de cada cifra depende del lugar que ocupa en el número. Por ejemplo, el 6 no tiene el mismo valor en los siguientes números:

75**6** 7.4**6**1

 6 unidades 6 decenas = 60 unidades (6 unos) (6 dieces = 60 unos)

Para leer un número conviene separarlo en períodos de tres cifras comenzando por la derecha. Cada período se compone de *unidades* (o unos), *decenas* (o dieces) y *centenas* (o cienes).

Por ejemplo, el número **425.863.107**

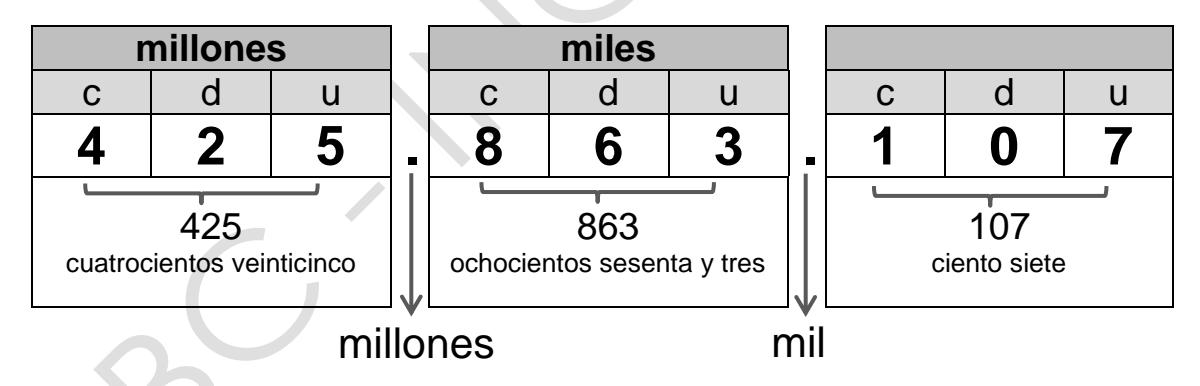

Se lee **cuatrocientos veinticinco millones** ochocientos sesenta y tres mil ciento siete

#### **DESCOMPOSICIÓN DE UN NÚMERO**

Descomponer un número es expresarlo como la suma de los valores de sus cifras, teniendo en cuenta la posición que ocupan esas cifras.

- > Se puede descomponer en forma aditiva; es decir, a través de sus sumas. Ejemplo: 1.342 **=** 1.000 **+** 300 **+** 40 **+**2
- Se puede descomponer en forma multiplicativa; es decir, a través de suma de multiplicaciones.

Ejemplo: 1.342 **=**1 **x** 1000 **+** 3 **x** 100 **+** 4 **x** 10 **+** 2

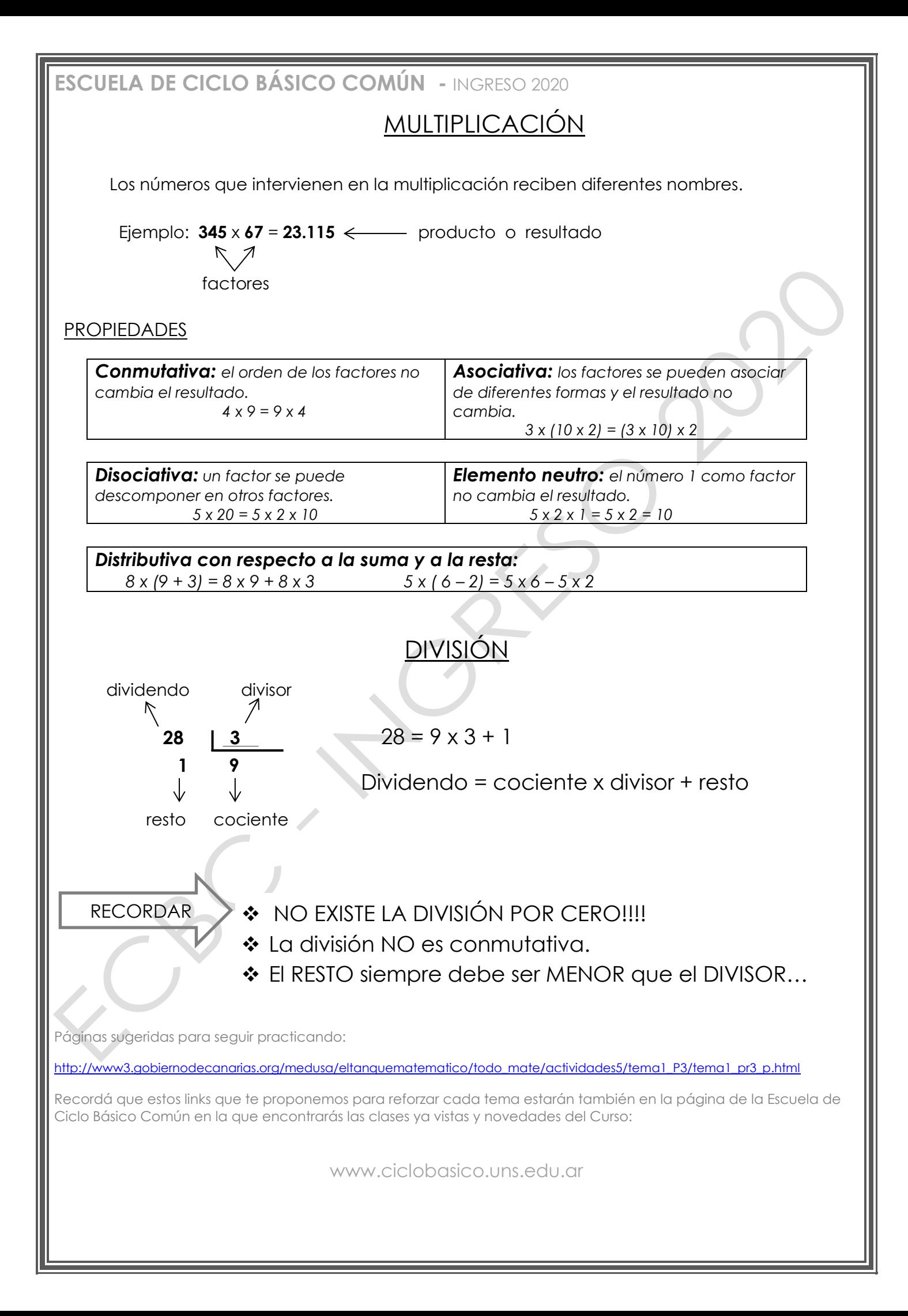

**trabajar!!!**

**iiiA** 

**ACTIVIDADES PARA EL AULA**

Toy Story, una película realizada en los Estados<sup>1</sup> Unidos, es una comedia de aventuras animadas por computación producida en 1995 para Walt Disney Pictures. De hecho fue la primera película de animación computarizada. Hasta el momento la saga cuenta con 4 películas: Toy Story (1995), Toy Story 2 (1999), Toy Story 3 (2010) y Toy Story 4 estrenada recientemente (2019).

La historia sigue las aventuras de un grupo de juguetes vivientes, en particular del vaquero Woody y el guardián espacial Buzz Lightyear. Si bien al principio rivalizan entre sí, conforme transcurre la trama se van volviendo amigos.

Tras un inicio que nos lleva a rememorar un episodio del pasado como muñecos del joven Andy que posteriormente cobrará importancia, Toy Story 4 nos introduce en casa de su nueva dueña, Bonnie, que debe afrontar su primer día de adaptación en la escuela. Woody, siempre tan fiel y preocupado por la felicidad de su compañero de viaje humano, aunque haya pasado a un discreto segundo plano, desea que la pequeña supere este trance con su invisible ayuda y en la clase es testigo de cómo la imaginación de Bonnie le lleva a crear un nuevo muñeco en forma de tenedor de plástico que no tardará en llenarse de vida. 'Forky', que solo quiere acabar en la basura para impaciencia de Woody, es el eje central que introduce numerosos instantes de humor al filme y cuyas travesuras arrastrarán al resto de la pandilla a arriesgadas aventuras.

**1)** Tras su estreno, Toy Story se convirtió en la película más taquillera de EE UU y Canadá en su primer fin de semana de exhibición. Los sucesivos films de la saga también obtuvieron importantes resultados en dólares que se muestran a continuación en la siguiente tabla. Te proponemos completarla.

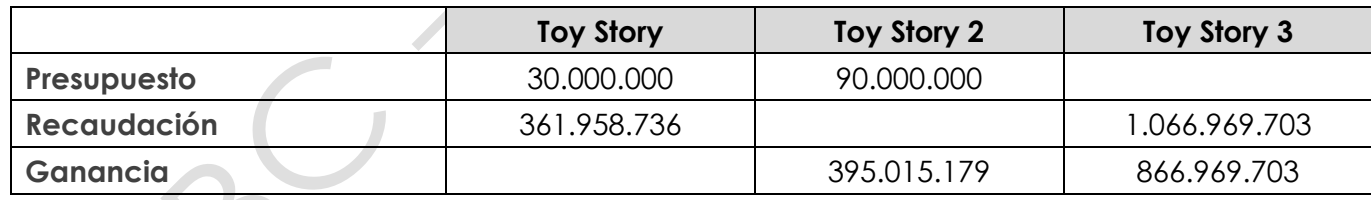

**2)** A un mes del estreno de la película de **Toy Story 4** se sabe que la vieron 5.107.729 espectadores solo en Estados Unidos.

**a)** ¿Cómo se lee 5.107.729? Marcá la opción correcta:

..... cinco millones diecisiete mil setecientos veintinueve

..... cinco mil millones ciento siete mil setecientos veintinueve

..... cinco millones ciento siete mil setecientos veintinueve

..... cinco millones un mil siete setecientos veintinueve

**b)** ¿Cuántas personas más deberían ver la película para llegar a los seis millones de espectadores?

**c)** ¿Cuántos espectadores más deberían ver la película, como mínimo, para que cambie la cifra de las centenas de mil?

**d)** ¿Cuál fue el último número capicúa que apareció en el contador de espectadores? ¿Cómo se lee? Escribilo con palabras.

**e)** ¿Cuántas personas más deberían ver la película, como mínimo, para que el número de espectadores tenga como mínimo ocho cifras?

**3)** La **Sala 5** de Cinemacenter posee 3 filas de asientos con 16 butacas cada una, 5 filas con 12 butacas, 1 fila de 9 y otra de 18 asientos. La **Sala 7** tiene 3 filas con 15 asientos, 5 filas con 11 butacas, 1 fila de 8 y otra de 18 asientos. Considerando la siguiente información con respecto a los precios:

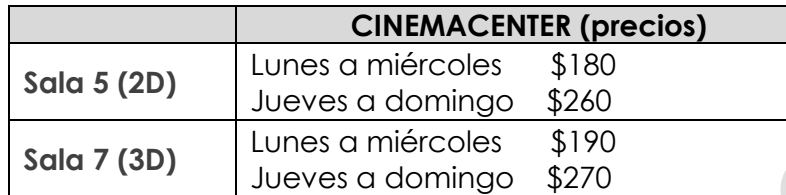

**a)** Calculá la recaudación de la primer semana de vacaciones de invierno (desde el lunes 22/7 al domingo 28/7 inclusive) si se sabe que todos los días hubieron 3 funciones a sala llena en ambas salas.

**b)** Si el miércoles 31 de julio recaudaron \$ 23.750 en la **Sala 7** y el jueves 1 de agosto, \$ 31.980 en la **Sala 5** ¿En cuál de las dos funciones hubo más espectadores? ¿Cuántos más?

**4)** Lola fue al cine el día sábado 3 de Agosto con dos amigos y dos amigas a ver la película "Toy Story 4" en la sala 3D.

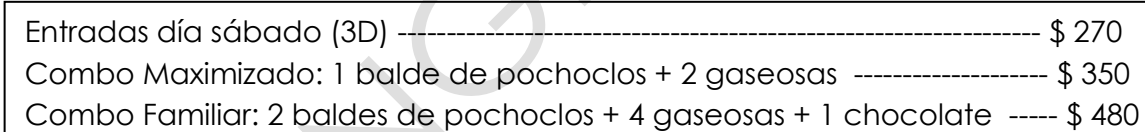

Compraron un Combo Maximizado y uno Familiar para compartir entre los cinco. ¿Cuál o cuáles de los siguientes cálculos combinados representa lo que gastó cada uno/a?

**a)**  $(350 + 5 \times 270)$  :  $5 + 480 =$ 

- **b)**  $350 + 270 + 480 =$
- **c)**  $(5 \times 270 + 350 + 480)$ :  $5 =$
- **d)**  $(350 + 5 \times 270) : 5 + 480 : 5 =$
- **e)** (350 + 480) : 5 + 270 =
- **f)**  $350 : 5 + 480 : 5 + 270 : 5 =$

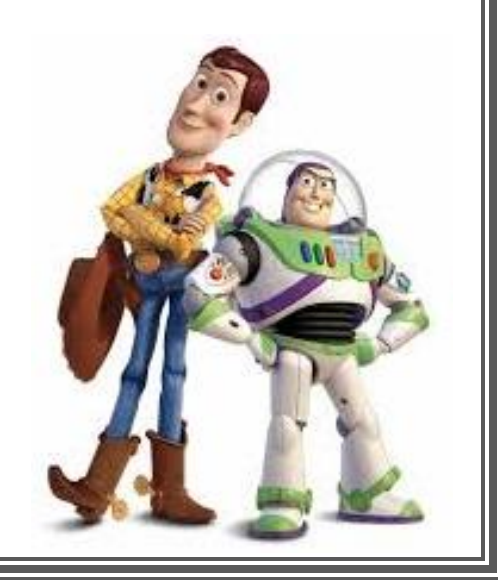

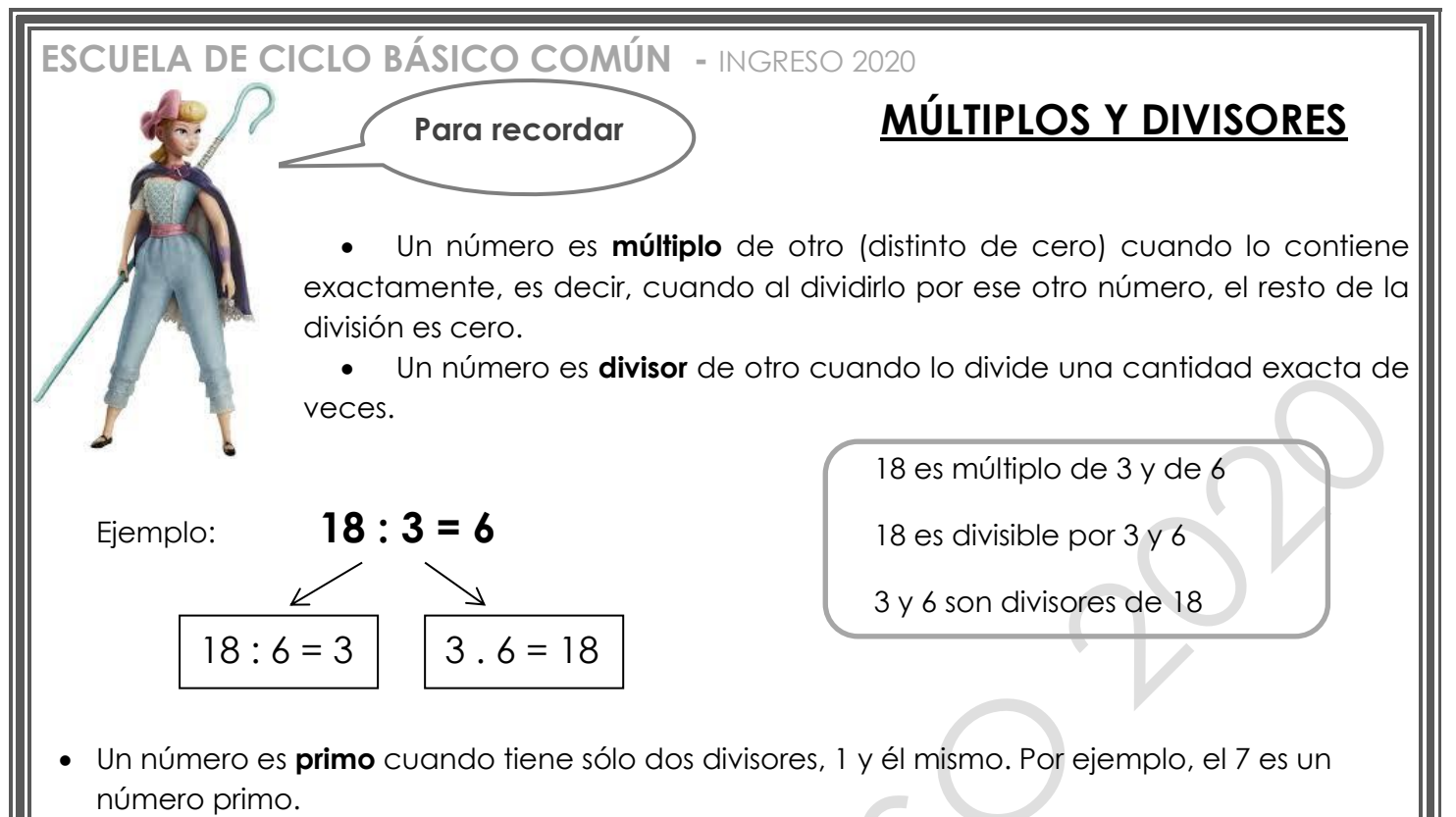

 Un número es **compuesto** cuando tiene más de dos divisores. Por ejemplo, el 9 es compuesto, ya que tiene como divisores al 1, al 3 y al 9.

#### CRITERIOS DE DIVISIBILIDAD

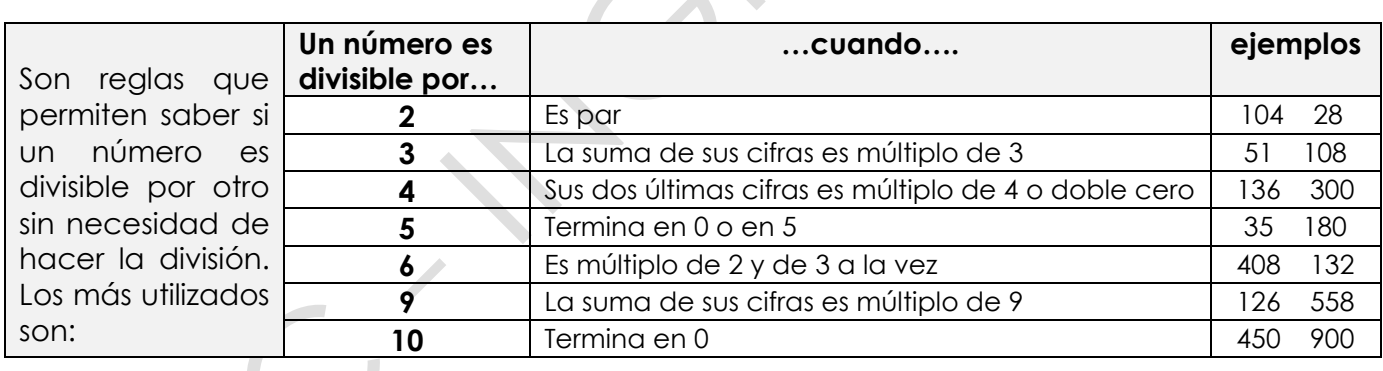

#### MÚLTIPLO COMÚN MENOR Y DIVISOR COMÚN MAYOR

El **Múltiplo Común Menor** (**mcm**) de 2 o más números es el menor de lo múltiplos comunes a estos números (sin tener en cuenta el cero).

Por ejemplo: Vamos a calcular el **mcm** de 3 y 4:

Múltiplos de 3: 3, 6, 9, 12, 15, 18, 21, 24, ...

Múltiplos de 4: 4, 8, 12, 16, 20, 24, 28, ...

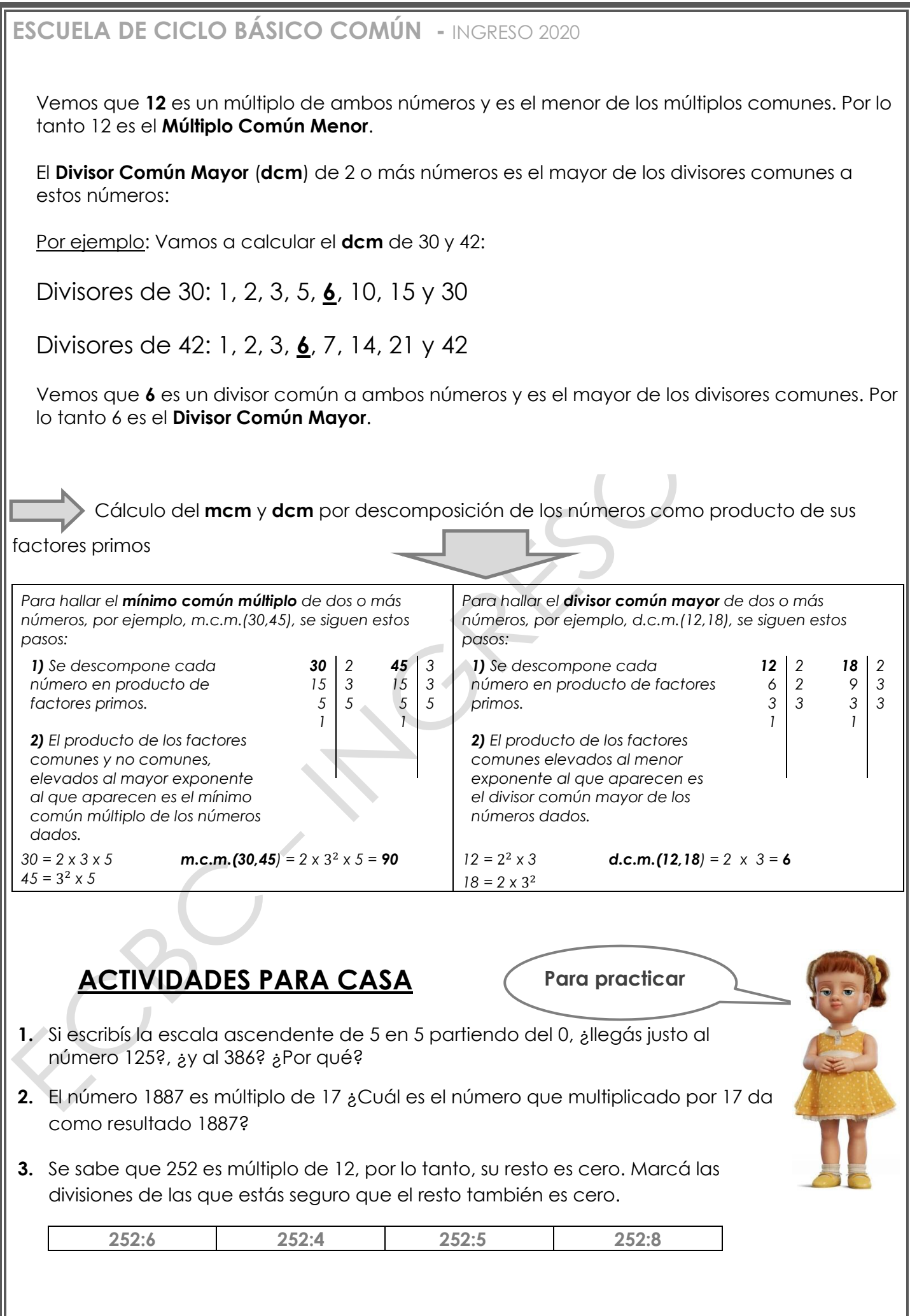

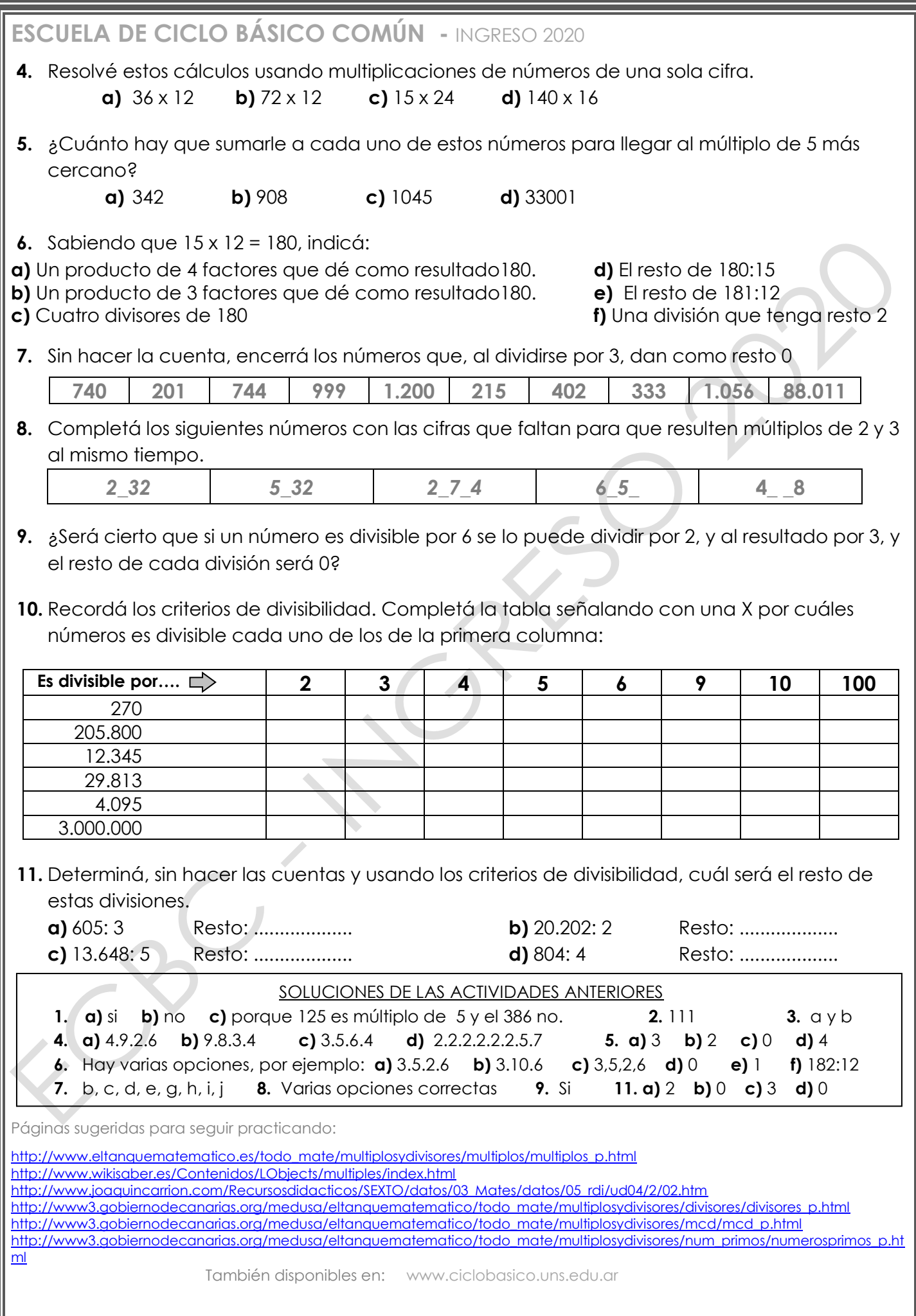

**iiiA Trabajar!!!** 

## **ESCUELA DE CICLO BÁSICO COMÚN**

CURSO DE INGRESO 2020 ÁREA DE MATEMÁTICA – **CLASE Nro. 2**

Material elaborado por las profesoras Marcela Baleani, Silvina Alvarez, Karina Álvarez

# **ACTIVIDADES PARA EL AULA Te cuento algo**

**muy interesante...**

**Eratóstenes** fue un matemático y astrónomo griego, que vivió en el siglo III a. C. Durante varias décadas fue director de la biblioteca de Alejandría y una de las mentes más reconocidas de su tiempo. De lo que escribió poco ha llegado a nuestro tiempo. Murió en una huelga voluntaria de hambre, inducido por la ceguera que lo desesperaba.

Las cosas más relevantes por las que se hizo conocido, han sido un cálculo bastante aproximado del diámetro de la Tierra, y el invento de la llamada **"Criba de Eratóstenes"**. Este último se trata de un método que permite hallar todos los **números primos** menores que un número natural "N" dado.

El algoritmo que desarrolló Eratóstenes para calcular los números primos podría resumirse de la siguiente manera:

Empezamos en el número 2, resaltamos el número 2 como primo pero tachamos todos los múltiplos de 2 (es decir, tachamos 4, 6, 8, etc.).

Se continúa con el siguiente número no tachado en la tabla, en este caso el número 3, resaltamos el número 3 como primo y tachamos todos los múltiplos de 3 (es decir tachamos 6, 9, 12, etc.).

El siguiente número no tachado en la tabla es el 5, resaltamos el número 5 como primo y tachamos todos los múltiplos de 5 (es decir tachamos 10, 15, 20, etc.).

Este proceso se repite hasta que lleguemos al número N, habiendo previamente tachado todos los múltiplos de los números primos encontrados.

**1)** ¿Probamos juntos? Encontremos los números primos menores que 100

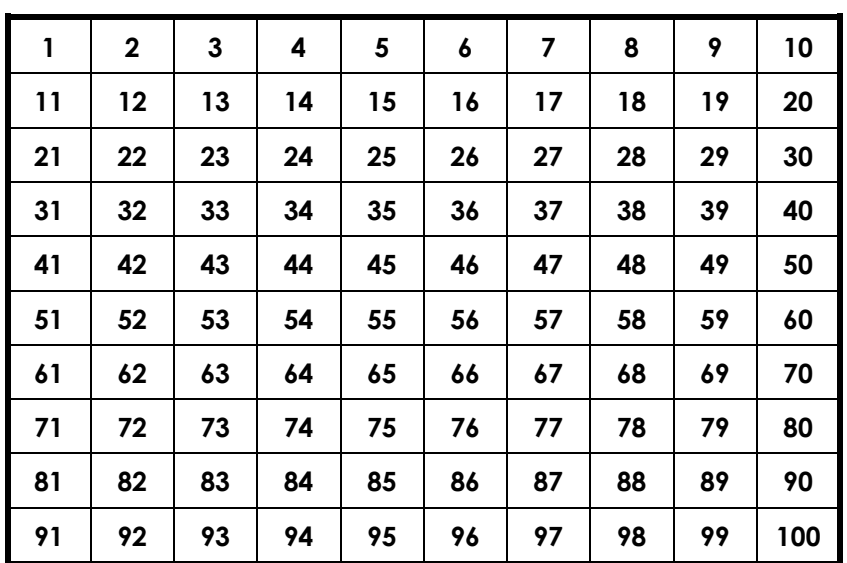

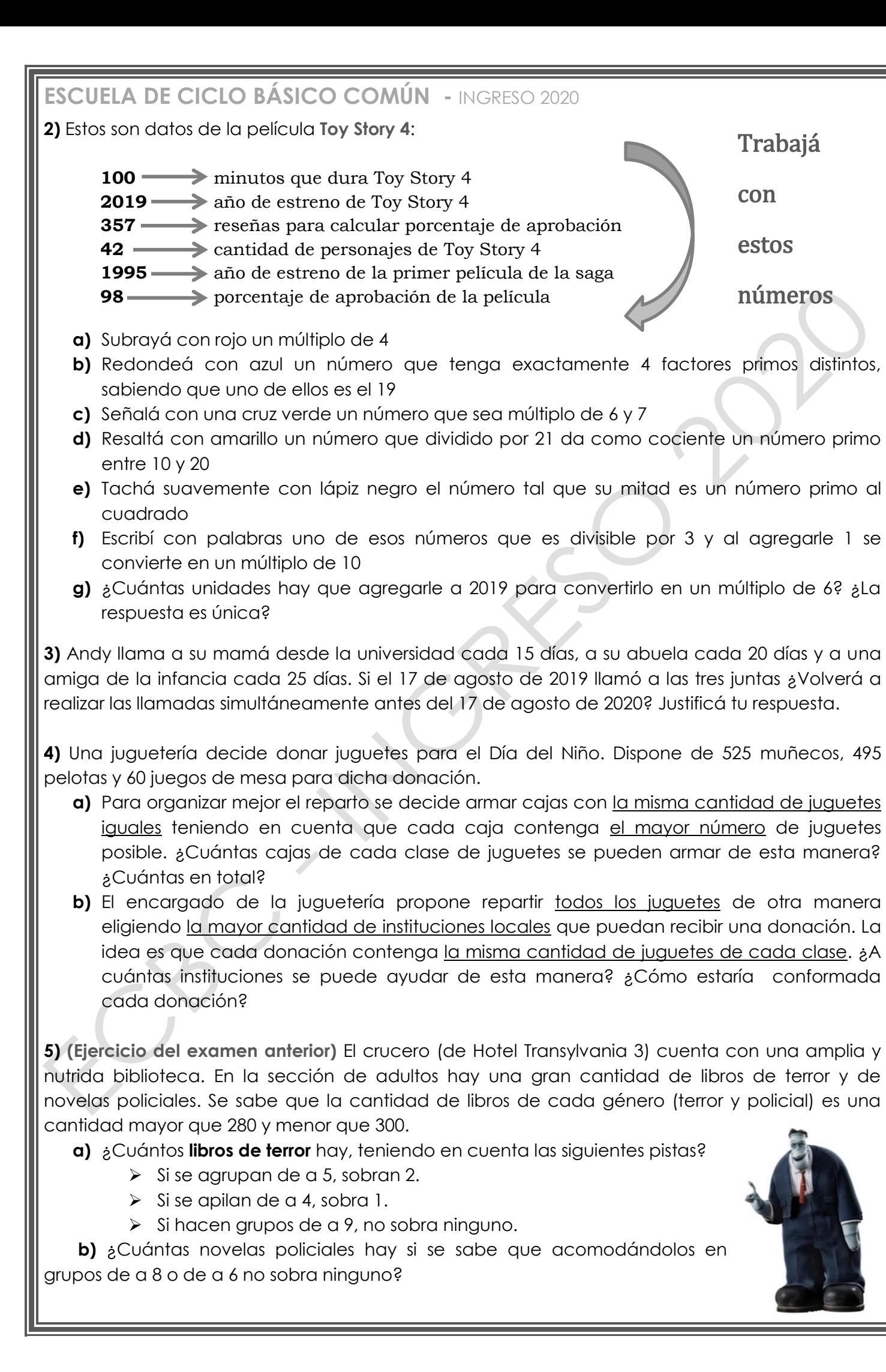

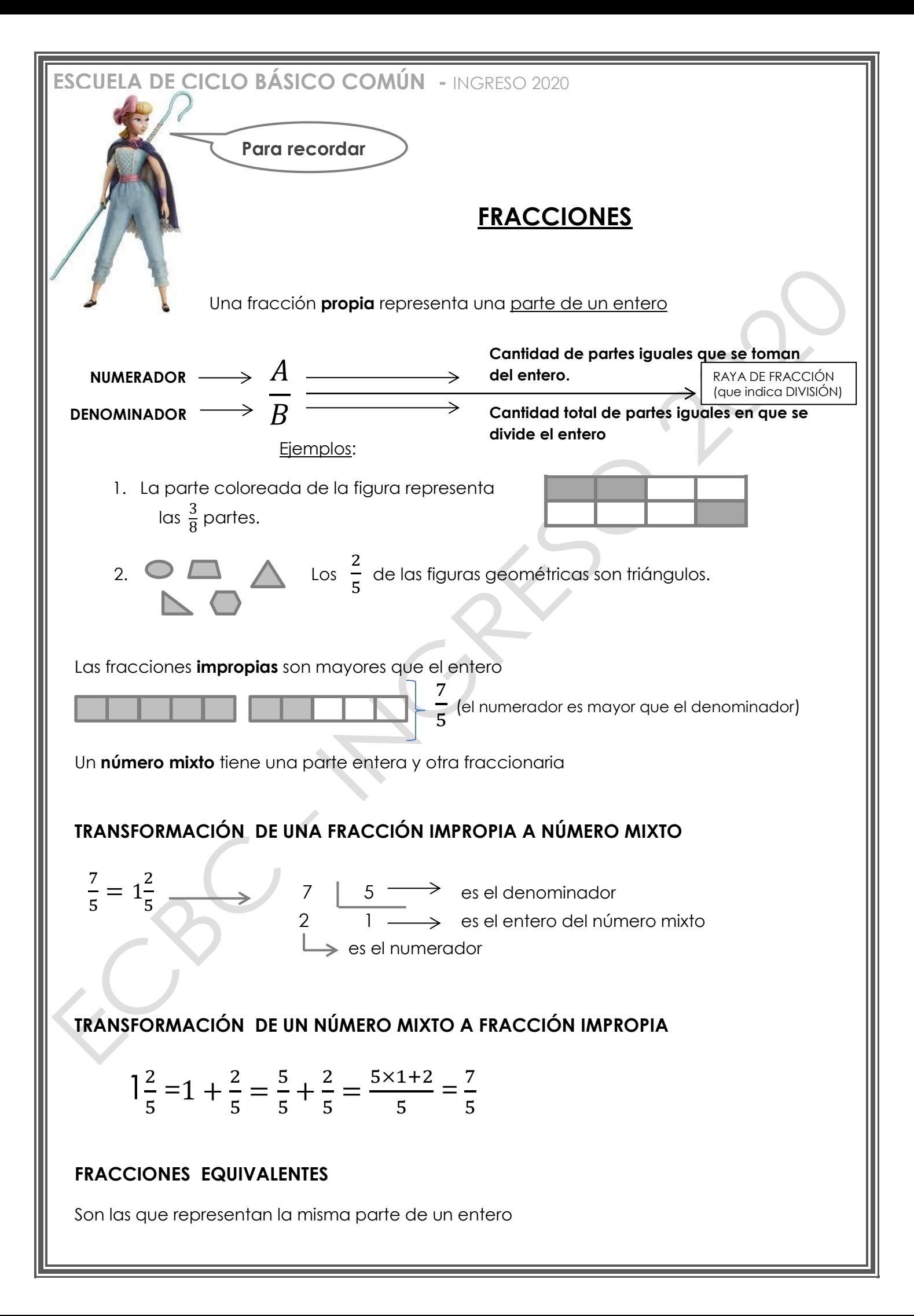

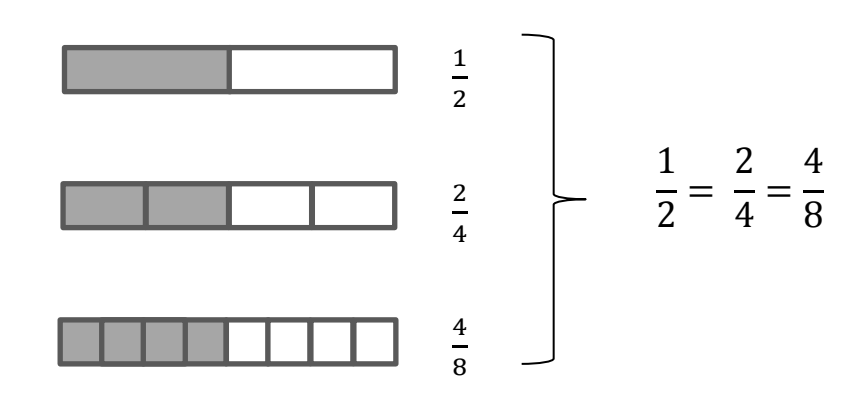

Para obtener fracciones equivalentes, se multiplica o divide el numerador y denominador por un mismo número distinto de cero.

 $x$  4 : 6 $\sqrt{2}$ 3  $=\frac{12}{20}$ 36 6  $\rightarrow$  SIMPLIFICAMOS  $\rightarrow$  AMPLIFICAMOS = 5 20 42 7 X 4 : 6

Una fracción es **irreducible** cuando no existe un número natural, distinto de 1, por el cual se puedan dividir el numerador y el denominador de la misma.

Ejemplos:  $\frac{7}{5}$ ,  $\frac{13}{4}$ 4

En otras palabras,una fracción es irreducible si el numerador y el denominador son **coprimos**. (el único divisor común entre ellos es el 1)

#### **ORDEN DE LAS FRACCIONES**

Para comparar dos fracciones, se buscan fracciones equivalentes a las dadas con igual denominador, y es mayor la fracción de mayor numerador. Ejemplo:

$$
\begin{array}{r}\n\text{comparamos} \frac{3}{4} \sqrt{\frac{7}{10}} \\
\frac{3}{4} = \frac{15}{20} \\
\frac{7}{10} = \frac{14}{20}\n\end{array}\n\implies \frac{15}{20} > \frac{14}{20} \implies \frac{3}{4} > \frac{7}{10}
$$
\nOPERACIONES CON FRACCIONES

Suma o resta de fracciones

 Si dos fracciones tienen el mismo denominador, se suman o se restan los numeradores y se deja el mismo denominador. Si la fracción resultado se puede simplificar, se simplifica.

Ejemplo: 
$$
\frac{3}{4} + \frac{7}{4} = \frac{10}{4} = \frac{5}{2}
$$

 Si las fracciones tienen distinto denominador se buscan fracciones equivalentes con un común denominador y se suman o se restan los numeradores dejando el denominador. Finalmente, si es posible, se simplifica.

Ejemplo: 
$$
\frac{4}{5} + \frac{2}{3} - \frac{1}{2} = \frac{24}{30} + \frac{20}{30} - \frac{15}{30} = \frac{29}{30}
$$
  
\n $\uparrow$   
\n $\uparrow$   
\n $\uparrow$   
\n $\uparrow$   
\n $\uparrow$   
\n $\uparrow$   
\n $\uparrow$   
\n $\uparrow$   
\n $\uparrow$   
\n $\uparrow$   
\n $\uparrow$   
\n $\uparrow$   
\n $\uparrow$   
\n $\uparrow$   
\n $\uparrow$   
\n $\uparrow$   
\n $\uparrow$   
\n $\uparrow$   
\n $\uparrow$   
\n $\uparrow$   
\n $\uparrow$   
\n $\uparrow$   
\n $\uparrow$   
\n $\uparrow$   
\n $\uparrow$   
\n $\uparrow$   
\n $\uparrow$   
\n $\uparrow$   
\n $\uparrow$   
\n $\uparrow$   
\n $\uparrow$   
\n $\uparrow$   
\n $\uparrow$   
\n $\uparrow$   
\n $\uparrow$   
\n $\uparrow$   
\n $\uparrow$   
\n $\uparrow$   
\n $\uparrow$   
\n $\uparrow$   
\n $\uparrow$   
\n $\uparrow$   
\n $\uparrow$   
\n $\uparrow$   
\n $\uparrow$   
\n $\uparrow$   
\n $\uparrow$   
\n $\uparrow$   
\n $\uparrow$   
\n $\uparrow$   
\n $\uparrow$   
\n $\uparrow$   
\n $\uparrow$   
\n $\uparrow$   
\n $\uparrow$   
\n $\uparrow$   
\n $\uparrow$   
\n $\uparrow$   
\n $\uparrow$   
\n $\uparrow$   
\n $\uparrow$   
\n $\uparrow$   
\n $\uparrow$ 

#### Multiplicación de fracciones

Para multiplicar fracciones se multiplica numerador por numerador y denominador por denominador y, por supuesto, si se puede simplificar, se simplifica.

Ejemplo: 
$$
\frac{4}{5} \times \frac{2}{3} = \frac{4 \times 2}{5 \times 3} = \frac{8}{15}
$$

#### División de fracciones

 Para dividir dos fracciones, se multiplica la primera fracción por la fracción inversa de la segunda.

 Ejemplo: 4  $\frac{4}{5}:\frac{3}{2}$  $\frac{3}{2} = \frac{4}{5}$  $\frac{4}{5}$   $\times$   $\frac{2}{3}$  $\frac{2}{3} = \frac{4 \times 2}{5 \times 3}$  $\frac{4x^2}{5x^3} = \frac{8}{15}$ 15

Fracción de un número entero

Si queremos calcular la porción de una cantidad, procedemos de la siguiente manera: Por ejemplo: ¿cuánto es 2/3 de 72?

2  $\frac{2}{3}$  de 72 =  $\frac{2}{3}$  $\frac{2}{3} \times 72 = \frac{2}{3}$  $\frac{2}{3} \times \frac{72}{1}$  $\frac{72}{1} = \frac{2 \times 72}{3 \times 1}$  $\frac{2 \times 72}{3 \times 1}$  ... y ya sabemos cómo sigue el cálculo

*(Todo número entero puede ser expresado como una fracción para facilitar el cálculo)*

#### **LAS FRACCIONES EN LA RECTA NUMÉRICA**

Recordemos que la UNIDAD siempre representa al ENTERO, por lo tanto, el espacio entre los números enteros estará dividido en tantas partes iguales como lo indique el denominador.

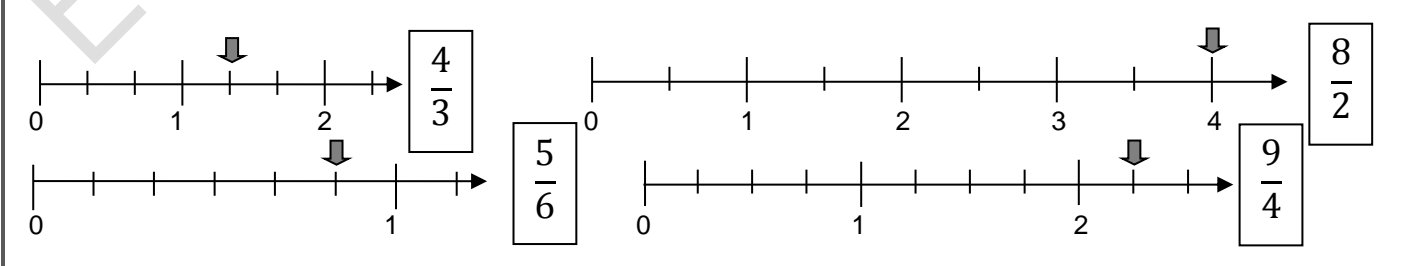

En la recta numérica las fracciones equivalentes corresponden a un mismo punto.

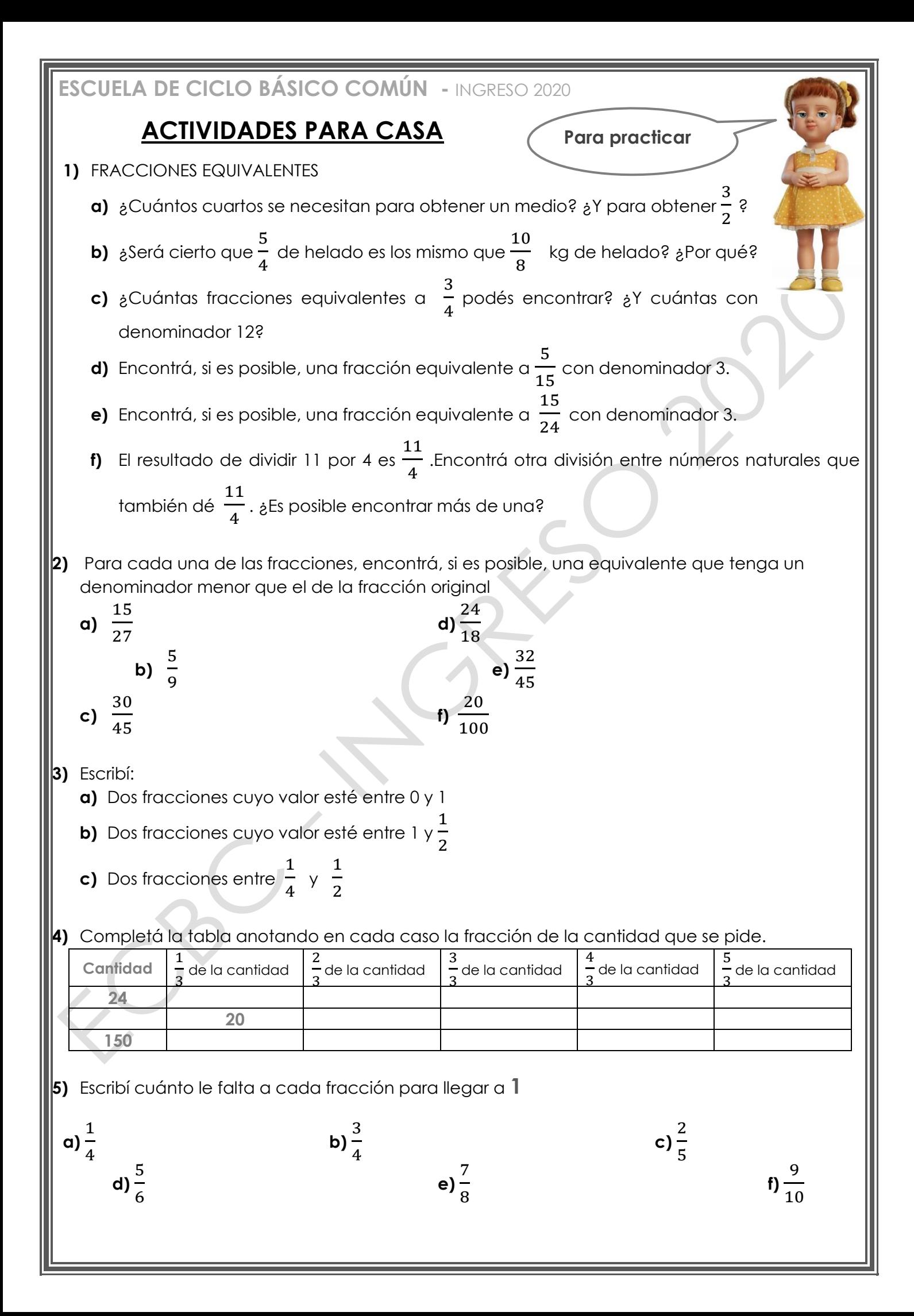

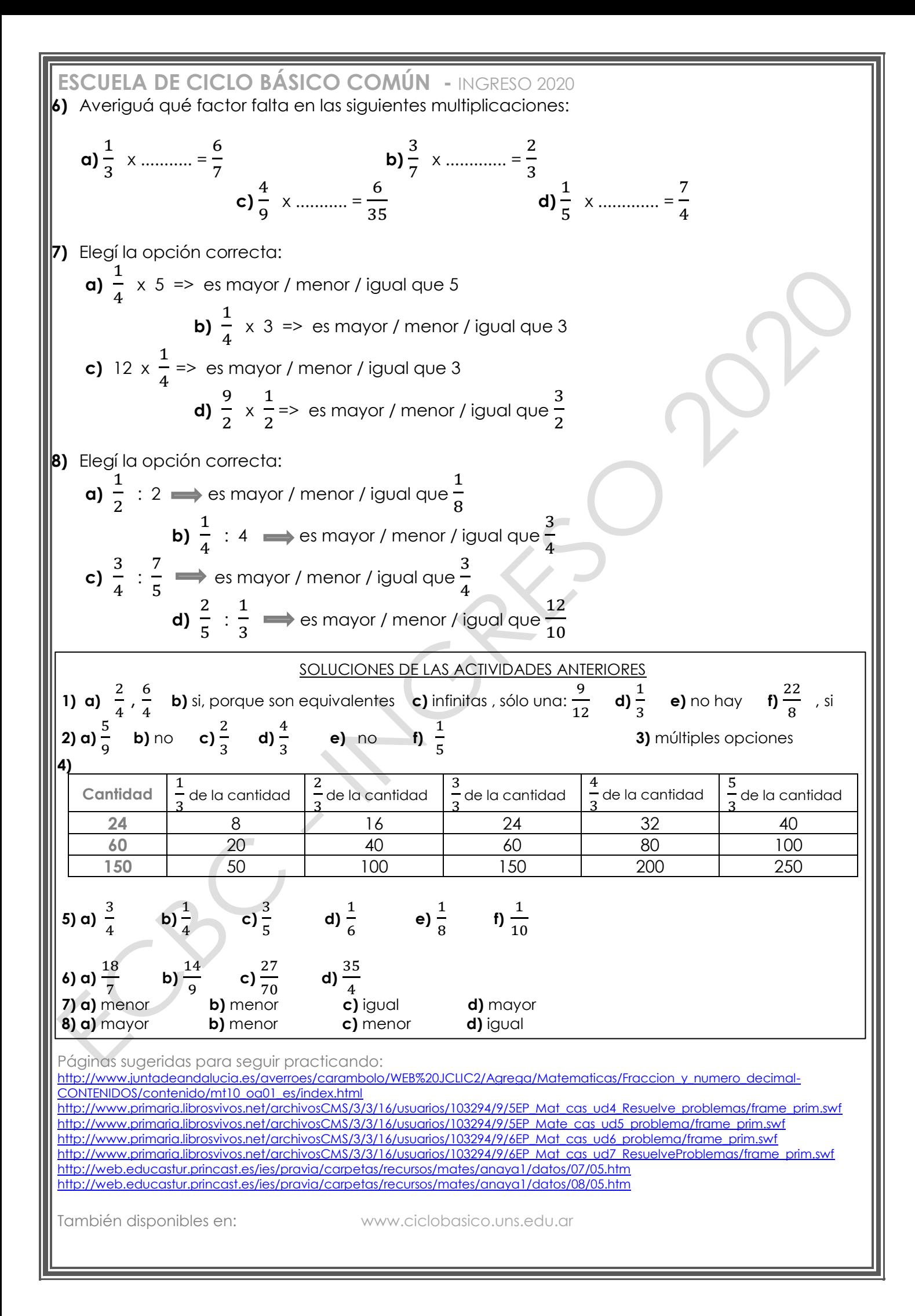

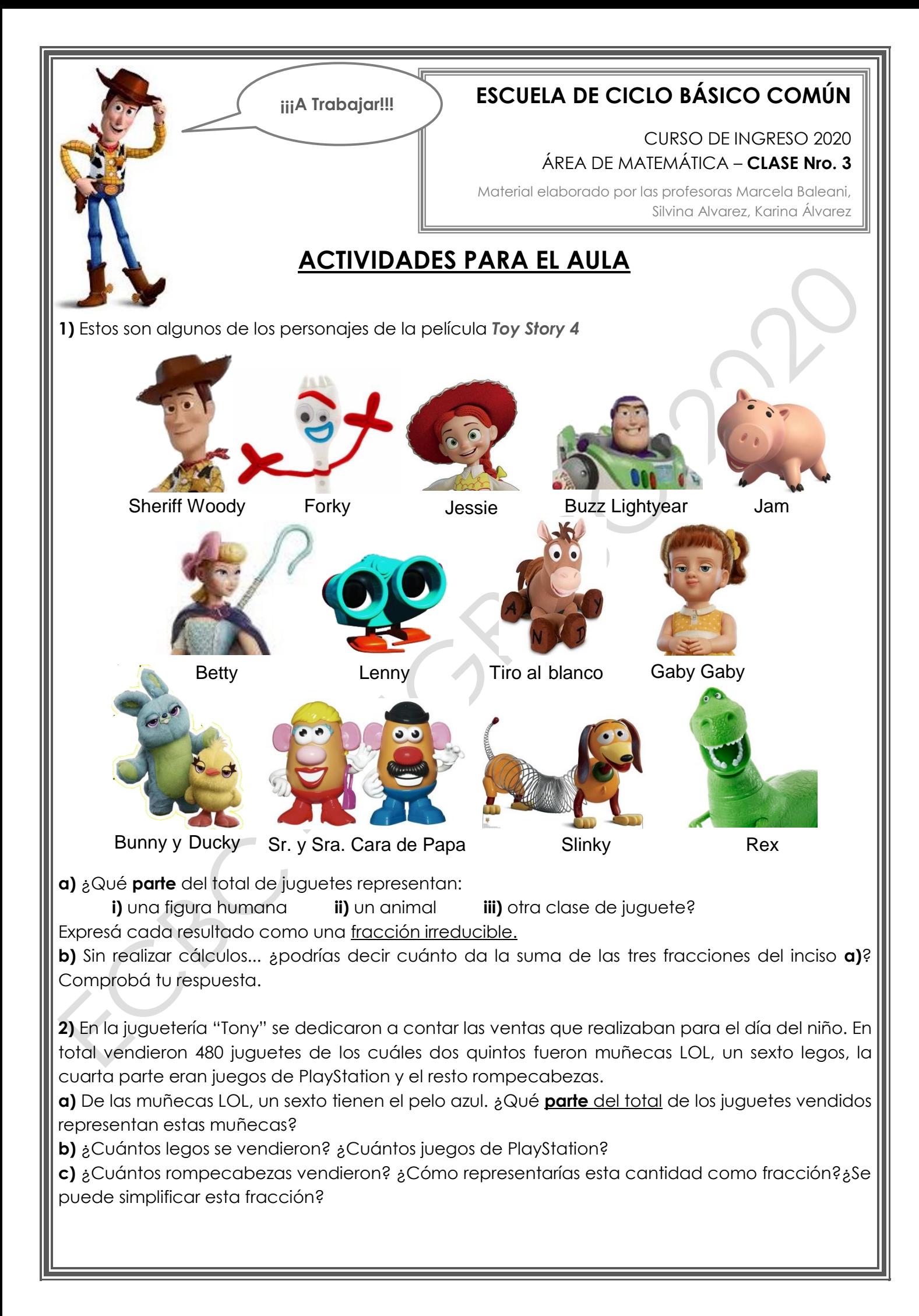

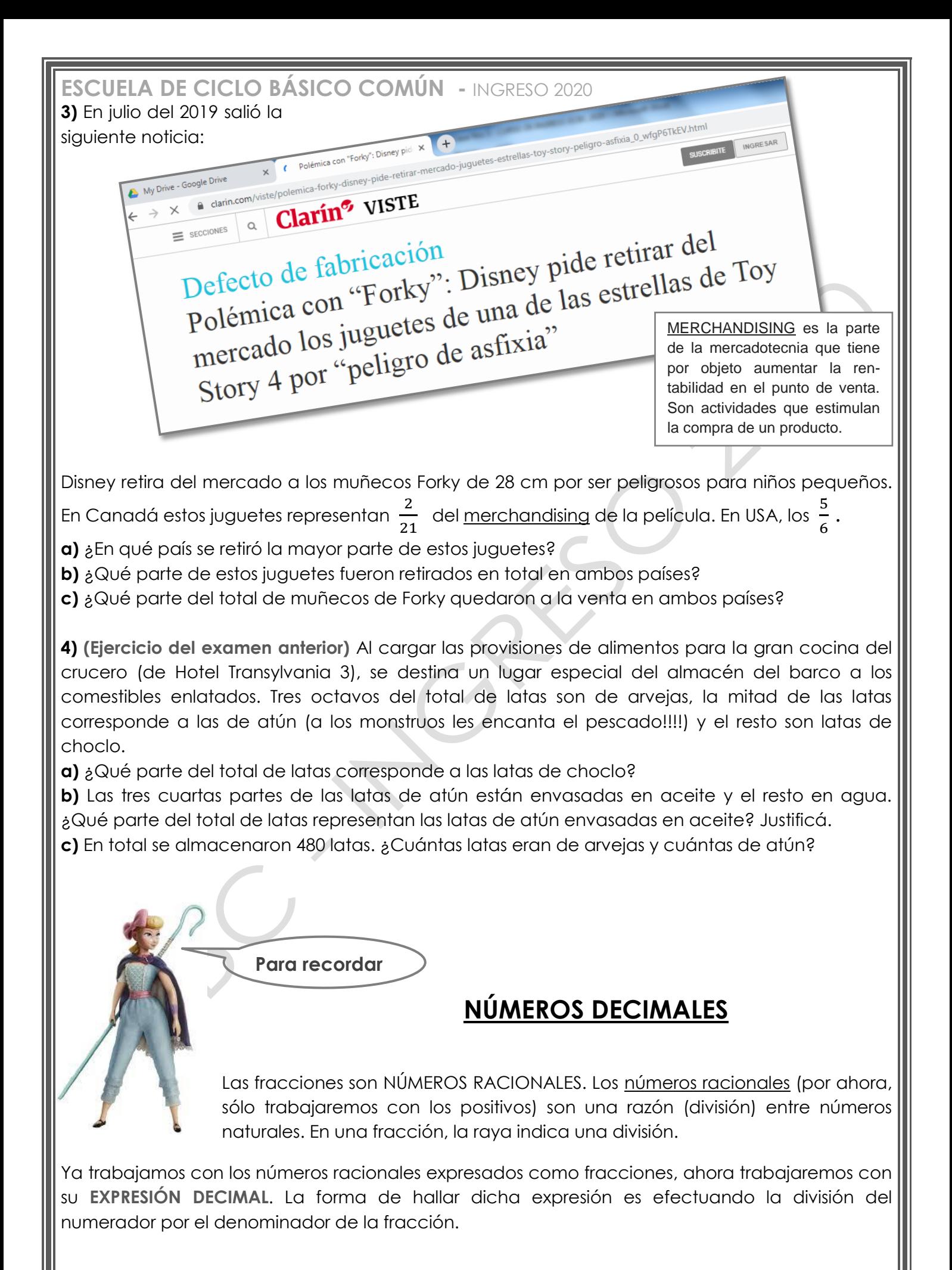

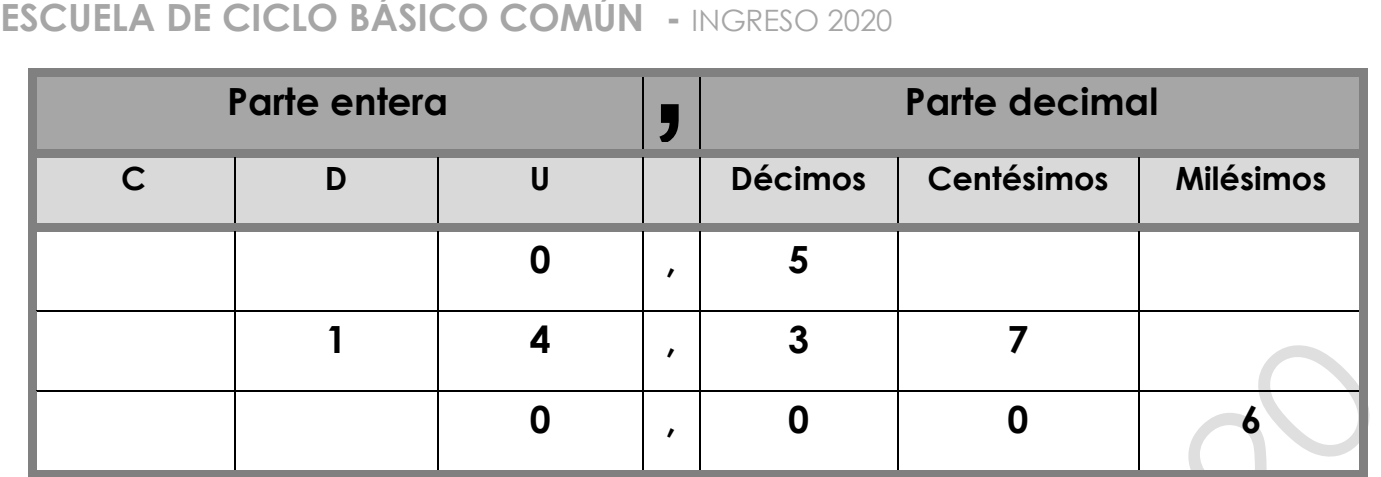

# **OPERACIONES CON NÚMEROS DECIMALES**

#### **SUMA**

Para sumar dos o más números decimales se colocan en columna haciendo coincidir las comas; después se suman como si fuesen números naturales y se pone en el resultado la coma bajo la columna de las comas.

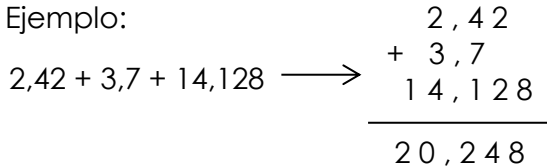

#### **RESTA**

Para restar números decimales se colocan en columna haciendo coincidir las comas. Si los números no tienen el mismo número de cifras decimales, se completan con ceros las cifras que faltan. Después, se restan como si fuesen números naturales y se pone en el resultado la coma bajo la columna de las comas.

Ejemplo:

$$
9,1-3,82 \longrightarrow 9,10
$$
  
5,28

#### **MULTIPLICACIÓN DE NÚMEROS DECIMALES POR LA UNIDAD SEGUIDA DE CEROS**

Para multiplicar un número decimal por la unidad seguida de ceros: 10, 100, 1.000,… se desplaza la coma a la derecha tantos lugares como ceros tenga la unidad.

Ejemplos:

 $3.2 \times 10 = 32$  $3.2 \times 100 = 320$  $3.2 \times 1.000 = 3.200$ 

#### **DIVISIÓN DE NÚMEROS DECIMALES POR LA UNIDAD SEGUIDA DE CEROS**

Para dividir un número decimal por la unidad seguida de ceros: 10, 100, 1.000,… se desplaza la coma a la izquierda tantos lugares como ceros tenga la unidad.

Ejemplos:

 $64,2:10 = 6,42$  $64.2 : 100 = 0.642$  $64.2 : 1.000 = 0.0642$ 

#### **MULTIPLICACIÓN DE DOS NÚMEROS DECIMALES**

Para multiplicar dos números decimales se efectúa la operación como si fuesen números naturales y en el producto se separan tantas cifras decimales como cifras decimales tengan entre los dos factores.

Ejemplo:

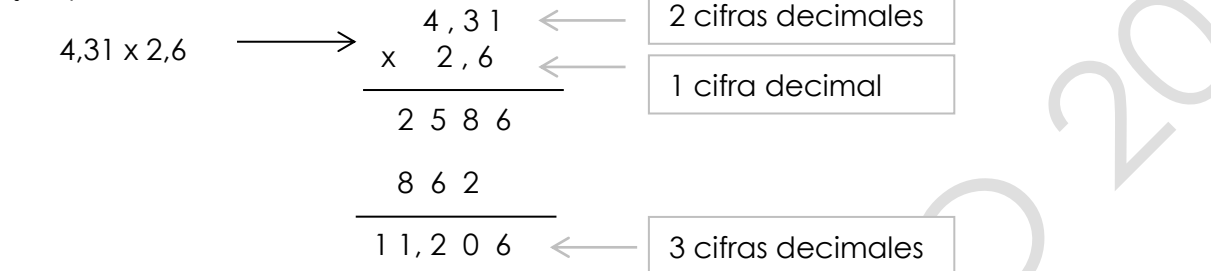

#### **DIVISIÓN DE UN NÚMERO DECIMAL POR UNO NATURAL**

Para dividir un número decimal por un número natural se hace la división como si fuesen números naturales, pero se pone la coma en el cociente al bajar la primera cifra decimal.

Ejemplo:

 $7.36$  | 2  $13$  3,68  $1\,6$ 7,36 : 2

0

#### **DIVISIÓN DE UN NÚMERO NATURAL POR UNO DECIMAL**

Para dividir un número natural por un número decimal se suprime la coma del divisor y a la derecha del dividendo se ponen tantos ceros como cifras decimales tenga el divisor. Después se hace la división como si fuesen números naturales.

Ejemplo:

 $11760$  1 2  $096$  980 1.176 : 1,2

0 0 0

### **DIVISIÓN DE DOS NÚMEROS DECIMALES**

Para dividir dos números decimales se suprime la coma del divisor y se desplaza la coma del dividendo tantos lugares a la derecha como cifras decimales tenga el divisor; si es necesario, se añaden ceros.

Ejemplo:

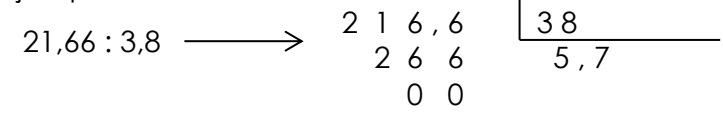

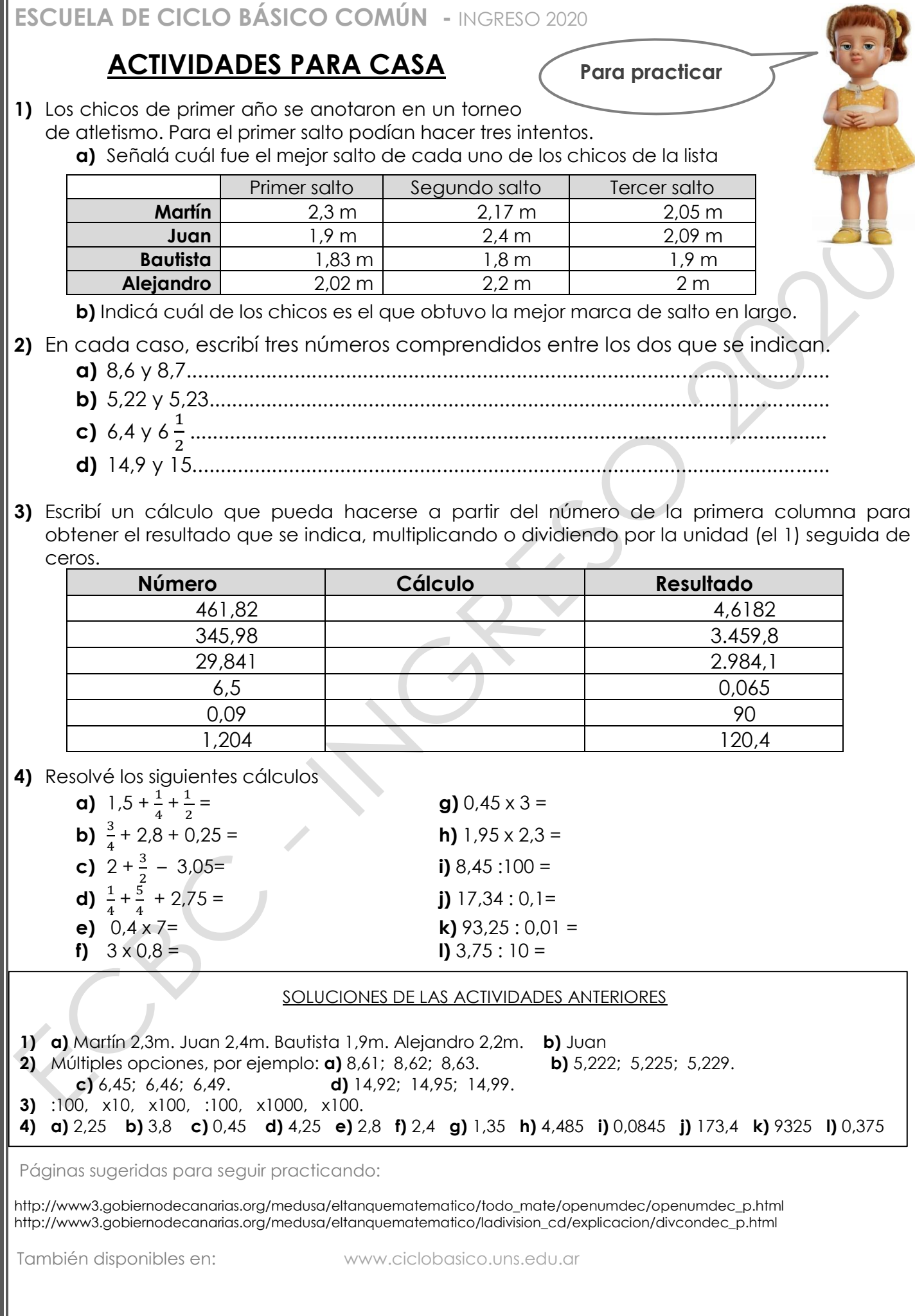

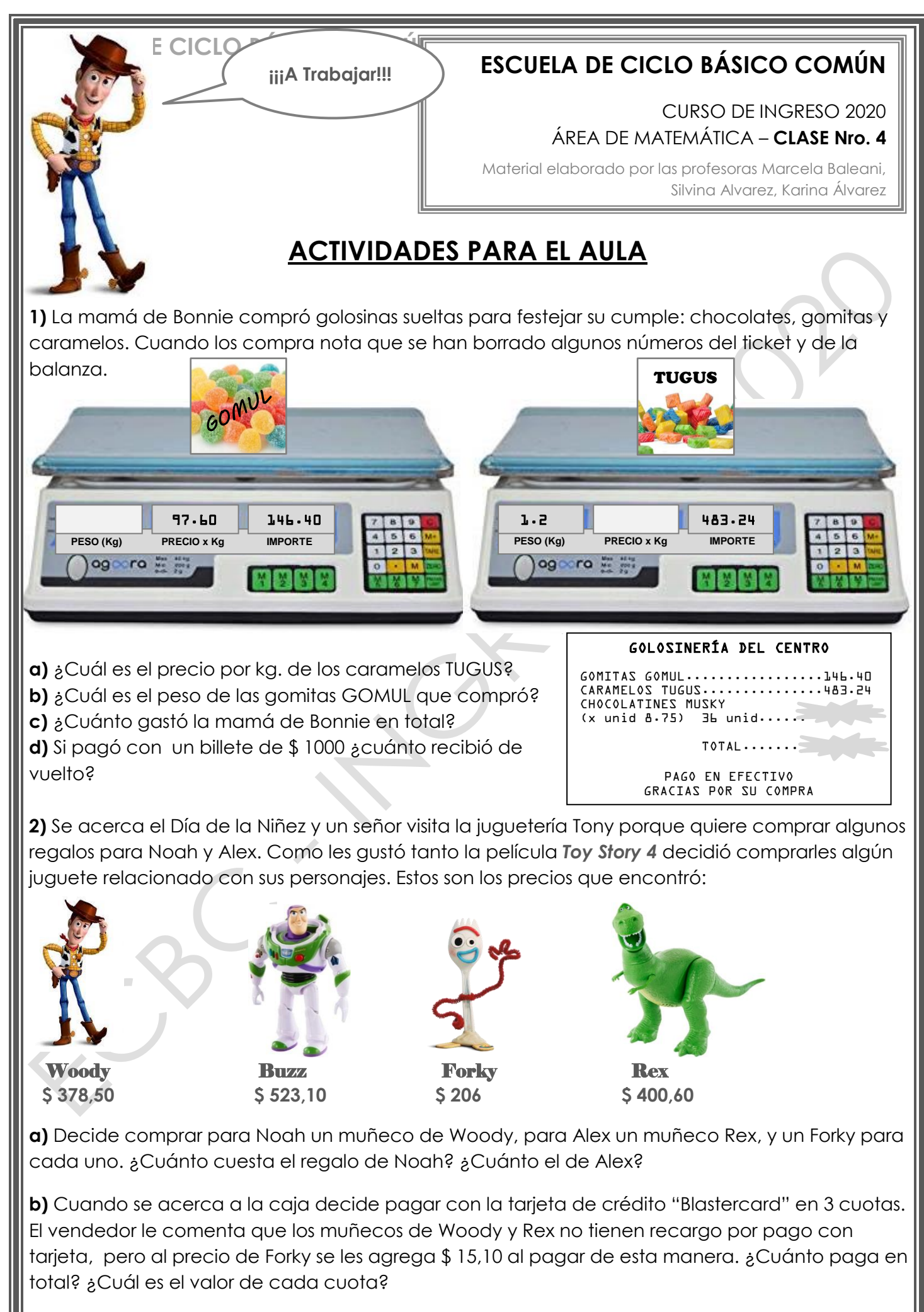

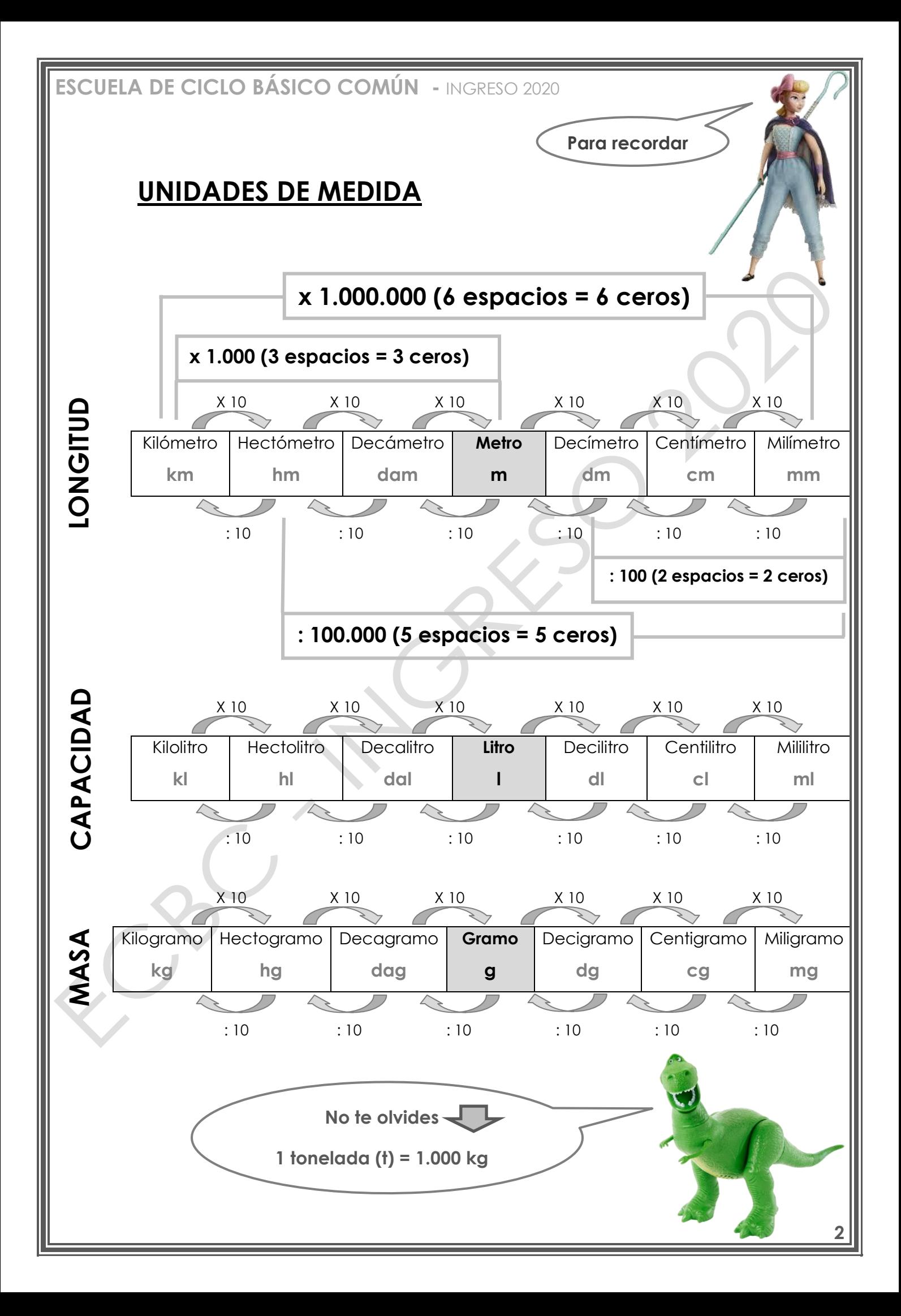

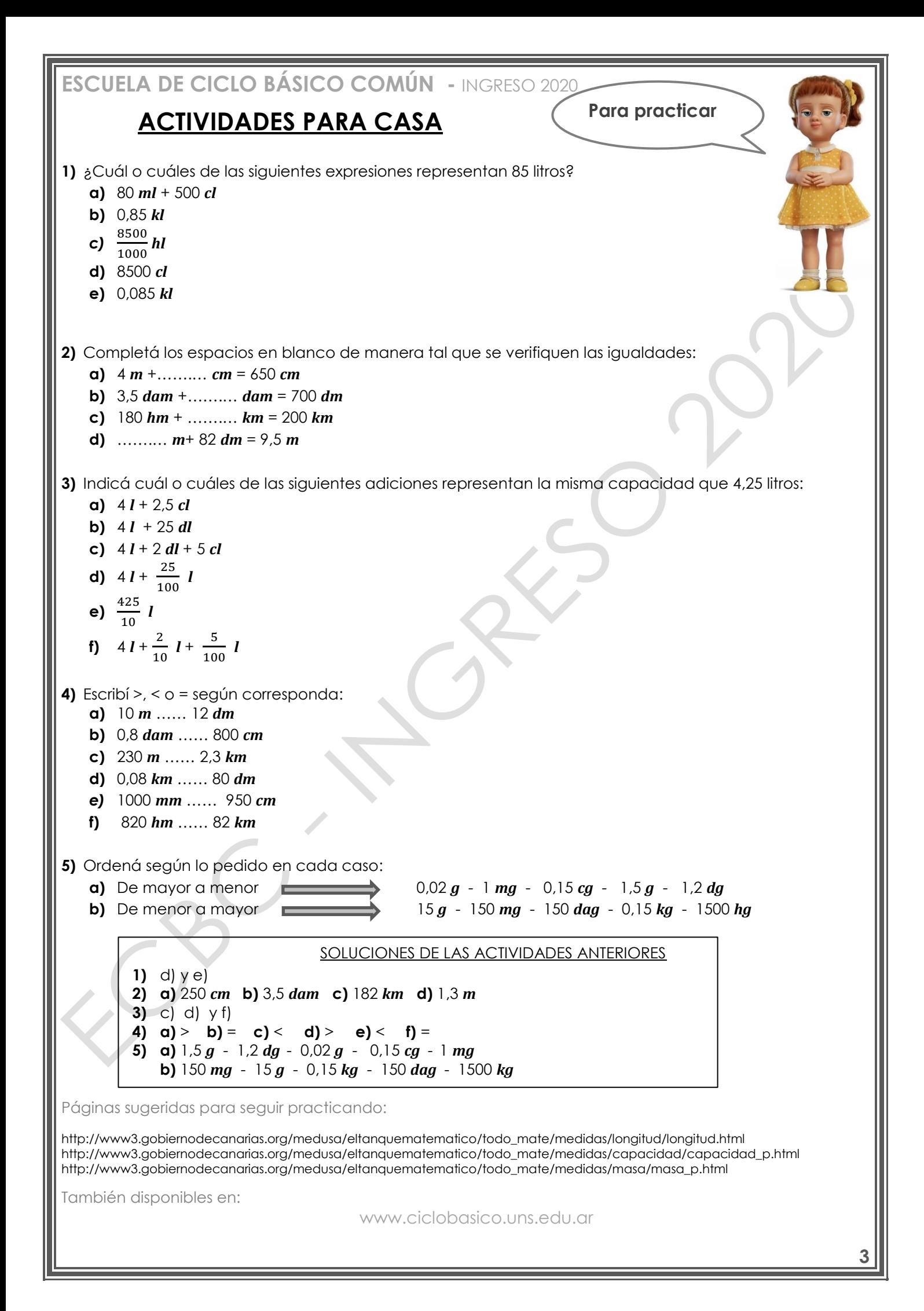

**iijA** Trabajar!!!

#### **ESCUELA DE CICLO BÁSICO DE CICLO DE LA BÁSICO DE LA BÁSICO DE LA BÁSICO DE LA BÁSICO DE LA BÁSICO DE LA BÁSICO DE LA BÁSICA DE LA BÁSICA DE LA BÁSICA DE LA BÁSICA DE LA BÁSICA DE LA BÁSICA DE LA BÁSICA DE LA BÁSICA DE LA ESCUELA DE CICLO BÁSICO COMÚN**

CURSO DE INGRESO 2020 ÁREA DE MATEMÁTICA – **CLASE Nro. 5**

Material elaborado por las profesoras Marcela Baleani, Silvina Alvarez, Karina Álvarez

# **ACTIVIDADES PARA EL AULA**

**1)** La juguetería Tony recibe del mayorista varios muñecos de los personajes de la película de *Toy Story 4*.

Los siguientes datos pertenecen a dicho pedido:

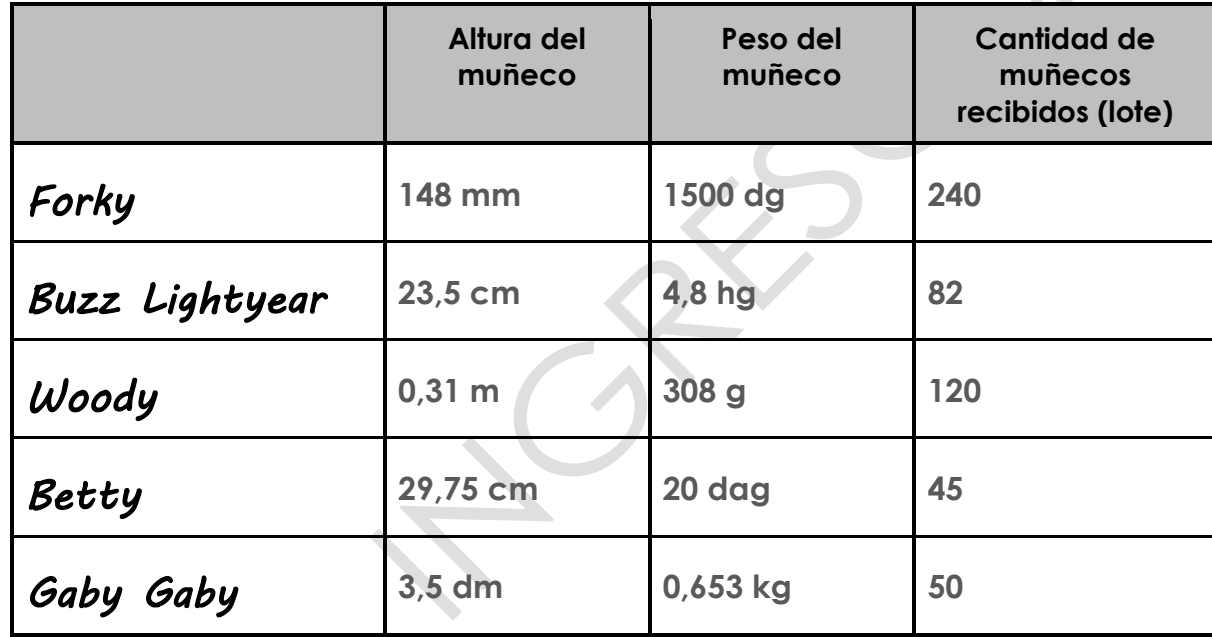

**a)** ¿Cuál de ellos es más alto? ¿Cuál de ellos es el más liviano?

**b)** Si una persona realiza un pedido de 2 muñecos de cada uno y los quieren embalar en cajas que no soportan un peso mayor a 1,5 kg? ¿Podrán ir todos ellos en una caja? ¿Cuántas de estas cajas se necesitan como mínimo?

**c)** La mamá de Paine quiere comprar muñecos que quepan en la estantería que está en la habitación de su hija. La distancia entre los estantes es de 30 cm ¿Cuáles muñecos se puede llevar?

**d)** ¿Cuál es la diferencia de peso (en kg) entre el lote de los muñecos de Woody y el lote de los de Buzz?

2) En una escena de la película los juguetes se encuentran en peligro. Woody decide ayudarlos salvándolos de a uno por vez. El gráfico muestra la ubicación de cada uno de ellos y las distancias que los separan:

Woody idea dos maneras diferentes de rescatar a sus amigos:

**a)** Primero se le ocurre buscarlos y traerlos de a uno a su posición en la que hay un mueble que sirve para esconderlos. ¿Cuántos kilómetros recorrería de esta manera?

**b)** Luego decide rescatarlos recorriendo las posiciones de sus amigos, comenzado por el que tiene más cerca y siguiendo el mismo criterio. De esta manera pasaría de un lugar a otro sin volver a "su mueble". ¿Cuál es la distancia total de este recorrido? Expresala en metros.

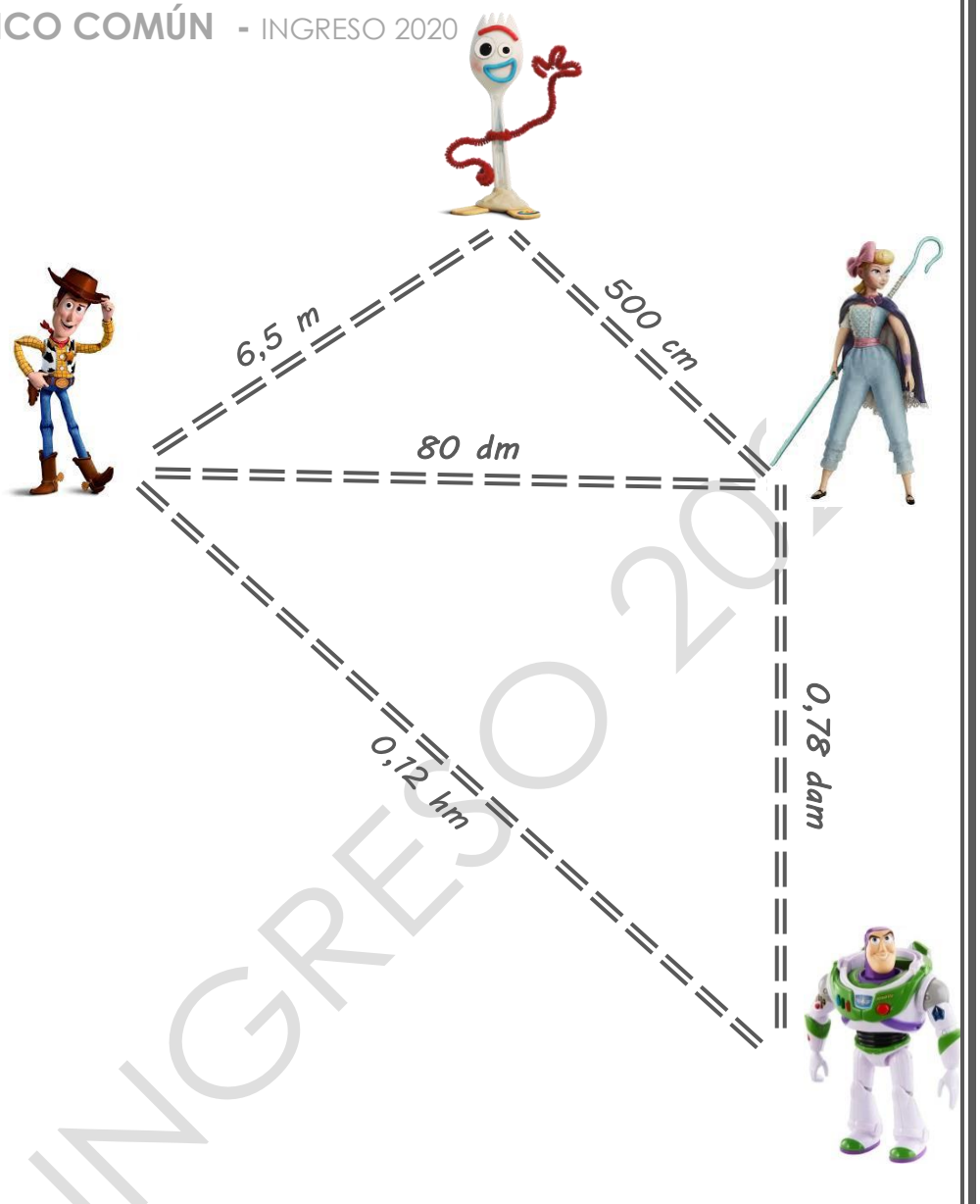

**3) (Ejercicio del examen anterior)** Cada lobito toma 3 mamaderas diarias de 250 ml cada una. Cuando encargaron las provisiones compraron 30 litros de leche especial para menores y 120 litros de leche para adultos por cada día de la excursión.

¿Para cuántos lobitos alcanzaría la leche especial para menores por día?

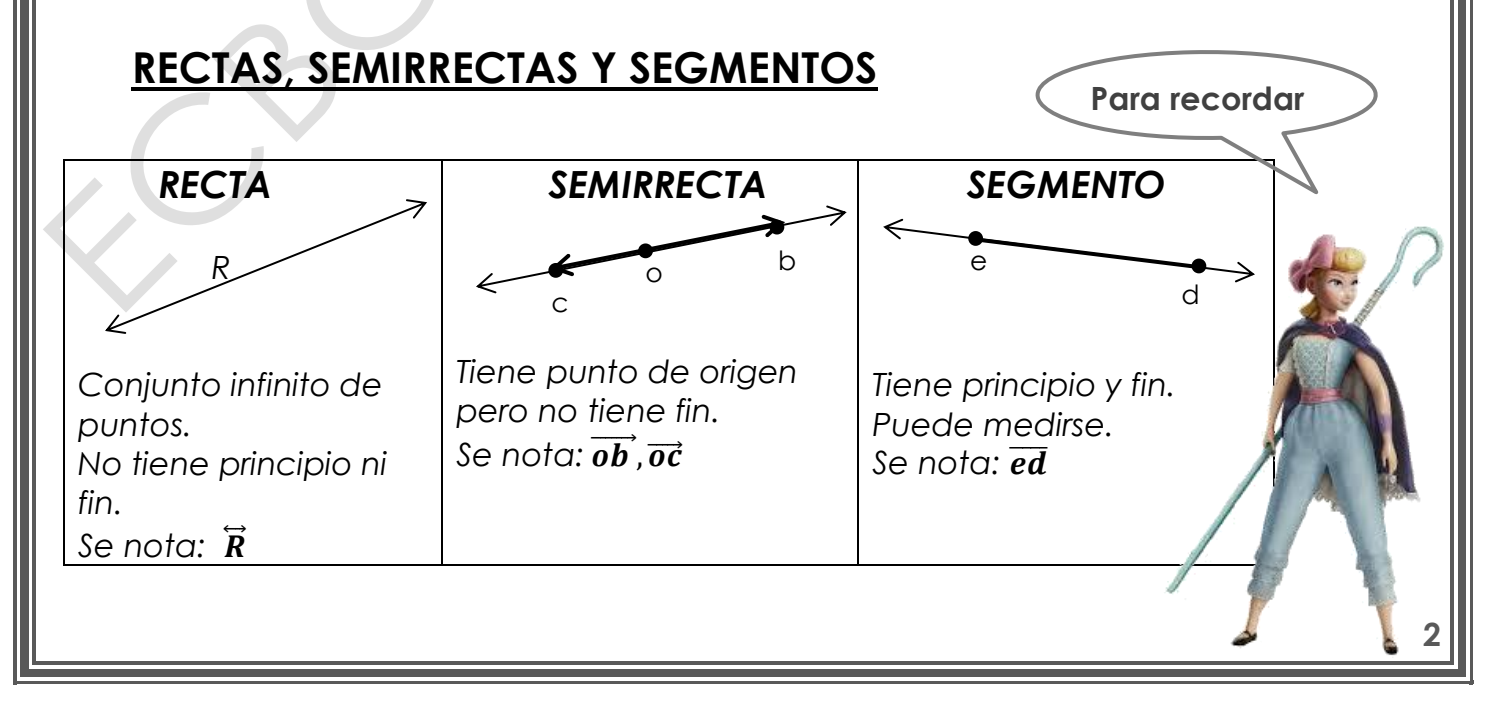

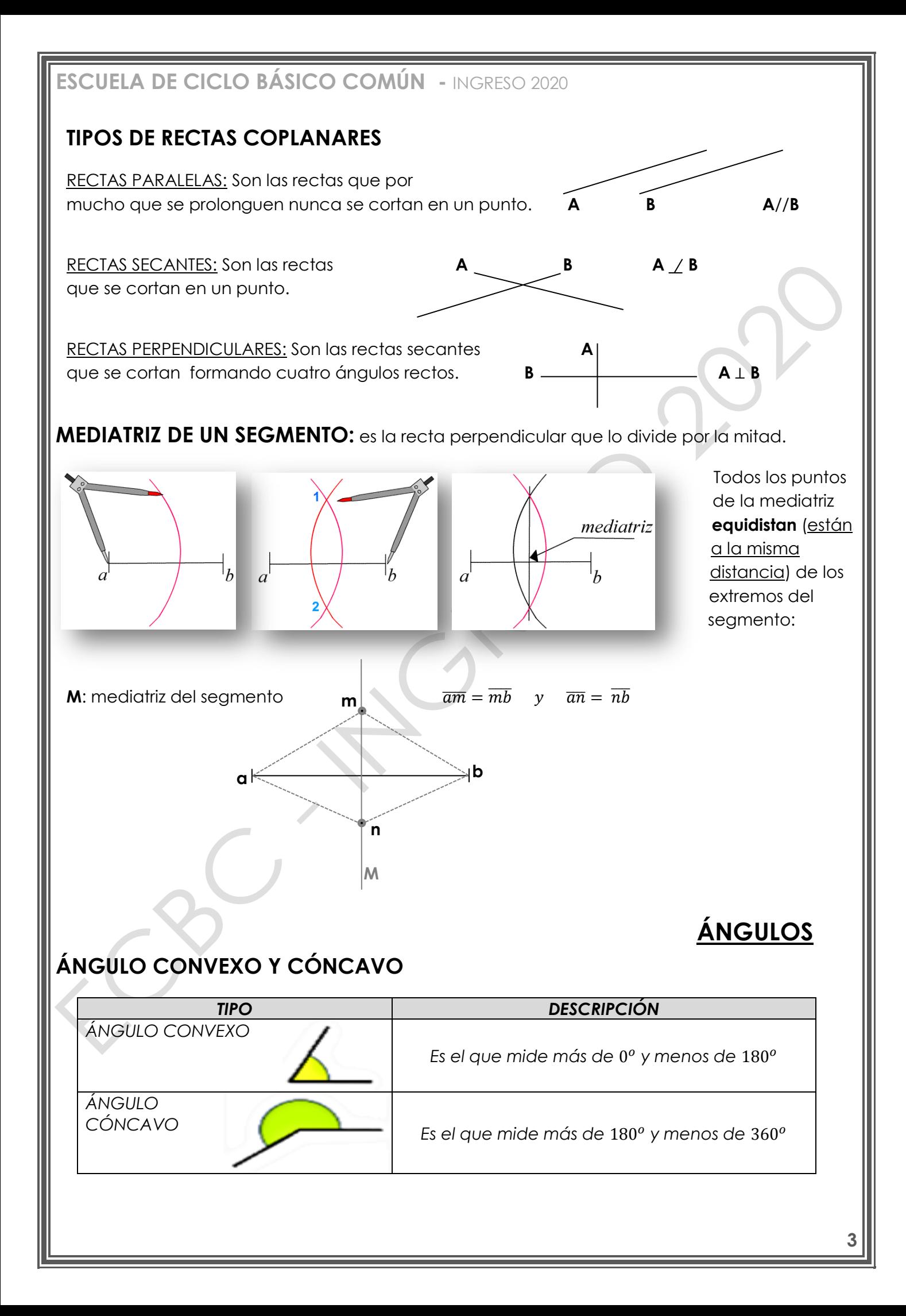

#### **ESCUELA DE CICLO BÁSICO COMÚN -** INGRESO 2020 **CLASIFICACIÓN DE ÁNGULOS**

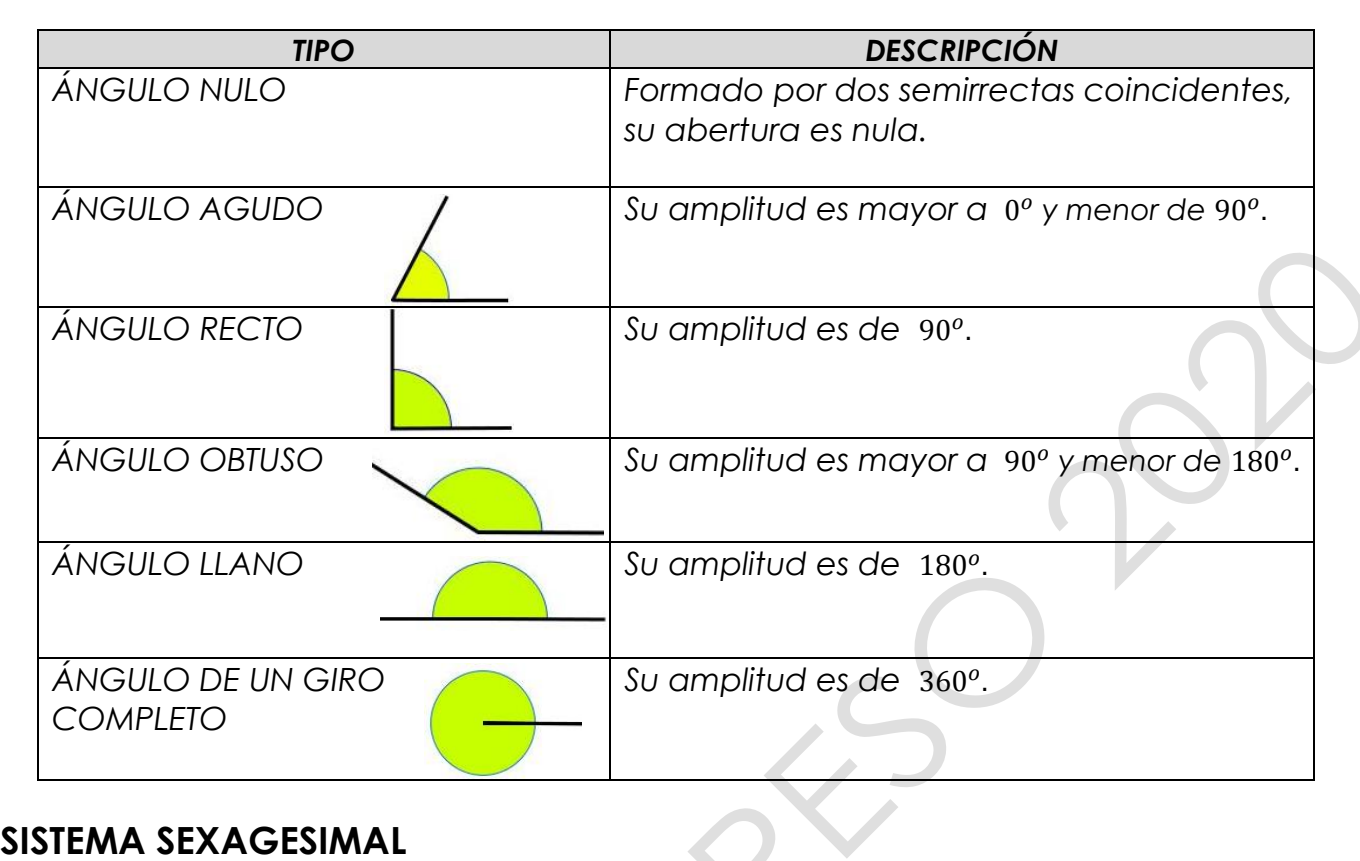

Se usa para medir los ángulos. La unidad fundamental para medir los ángulos es el **grado**. Un grado es cada una de las 360 partes que se divide un ángulo de un giro.

1 giro =  $360^{\circ}$ 

 $1^\circ = 60'$  1<sup>'</sup> = 60<sup>''</sup>

# **OPERACIONES CON ÁNGULOS**

#### **SUMA**

Para sumar ángulos en forma aritmética, deben sumarse por un lado los grados, los minutos y los segundos respectivamente; y luego tener en cuenta que como cada 60 segundos forman un minuto, y cada 60 minutos forman un grado, debe hacerse el correspondiente ajuste del resultado. Veamos un ejemplo:

 $34^{\circ}$  13' 54'' + 18°40' 27''= 34° 13' 54" 18° 40' 27' **1)** Primero se colocan los grados debajo de los grados, los minutos debajo de los minutos y los segundos debajo de los segundos 52° 53' 81" **2)** Se suma cada columna por separado **3)** Como el número de segundos (81'') es mayor que 60, se pasan 81'' a minutos, ya que 60" forman  $1'$  (81" = 1' 21") 52° 53' 81" **4)** Se suman los minutos  $(53' + 1' = 54'')$  $1(60)$ **5)** Como el número de minutos (54') es menor que 60, la suma está terminada. 52° 54' 21" 34° 13´ 54´´ + 18° 40´ 27´´= **52° 54´ 21´´**

**4**

#### **RESTA**

Para restar ángulos en forma aritmética, debe procederse en forma similar a la suma, restando por separado los grados, los minutos y los segundos respectivamente; y luego reducir el resultado como se hiciera en la suma.

Pero como puede ocurrir que los minutos o segundos del sustraendo sean más que los del minuendo, en ese caso habrá que tomar 60 del nivel superior.

Veamos un ejemplo:

 $38^{\circ}$  13' 41'' - 25 $^{\circ}$  47' 6''=

**1)** Se colocan las medidas de los ángulos una debajo de otra, de modo que coincidan en cada columna las unidades del mismo orden

**2)** Se restan los segundos

**3)** Como a 13' no se pueden restar 47', se convierte un grado en minutos

 $(38^\circ = 37^\circ 60$ ;  $13' + 60' = 73'$ 

**4)** Se restan los minutos (73' - 47' = 26')

**5)** Se restan los grados (37° - 25° = 12°)

38° 13´ 41´´ - 25° 47´ 6´´= **12° 26´ 35´´**

### **MULTIPLICACIÓN**

Para multiplicar un ángulo por un número natural se realizan los siguientes pasos: Veamos un ejemplo:

 $27^{\circ}$  18<sup>'</sup> 34<sup>'</sup>'x 4=

**1)** Se multiplican los grados, minutos y segundos por el número (en este caso, x4)

**2)** Si los segundos sobrepasan los 60, se pasan a minutos (136'' = 2' 16'') y los minutos formados se suman con los minutos  $(72' + 2' = 74')$ 

**3)** Si los minutos resultantes sobrepasan los 60, se pasan a grados (74' = 1° 14') y los grados formados se suman con los grados  $(108^\circ + 1^\circ = 109^\circ)$ 

$$
27^{\circ} 18' 34' x 4 = 109^{\circ} 14' 16''
$$

27° 18' 34"  $\chi$  4 108° 72' 136"  $2'$  16" 108° 74' 16"  $1^\circ$   $14'$ 109° 14' 16"

38° 13' 41"

 $25^\circ 47' 6''$ 

 $(37)(73)$ 

 $38°$   $3'$  41"

25° 47' 6"

12° 26' 35"

 $35''$ 

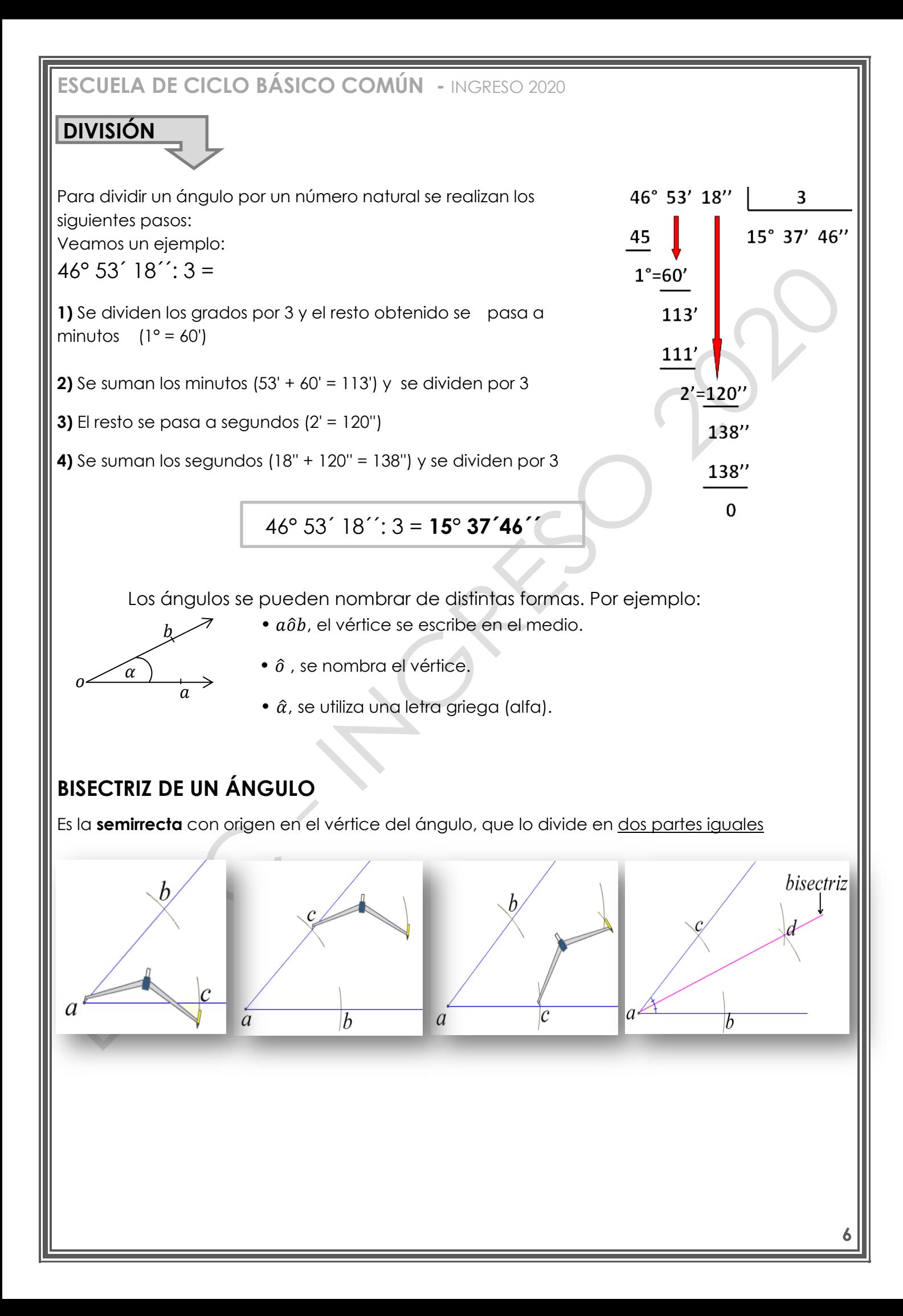

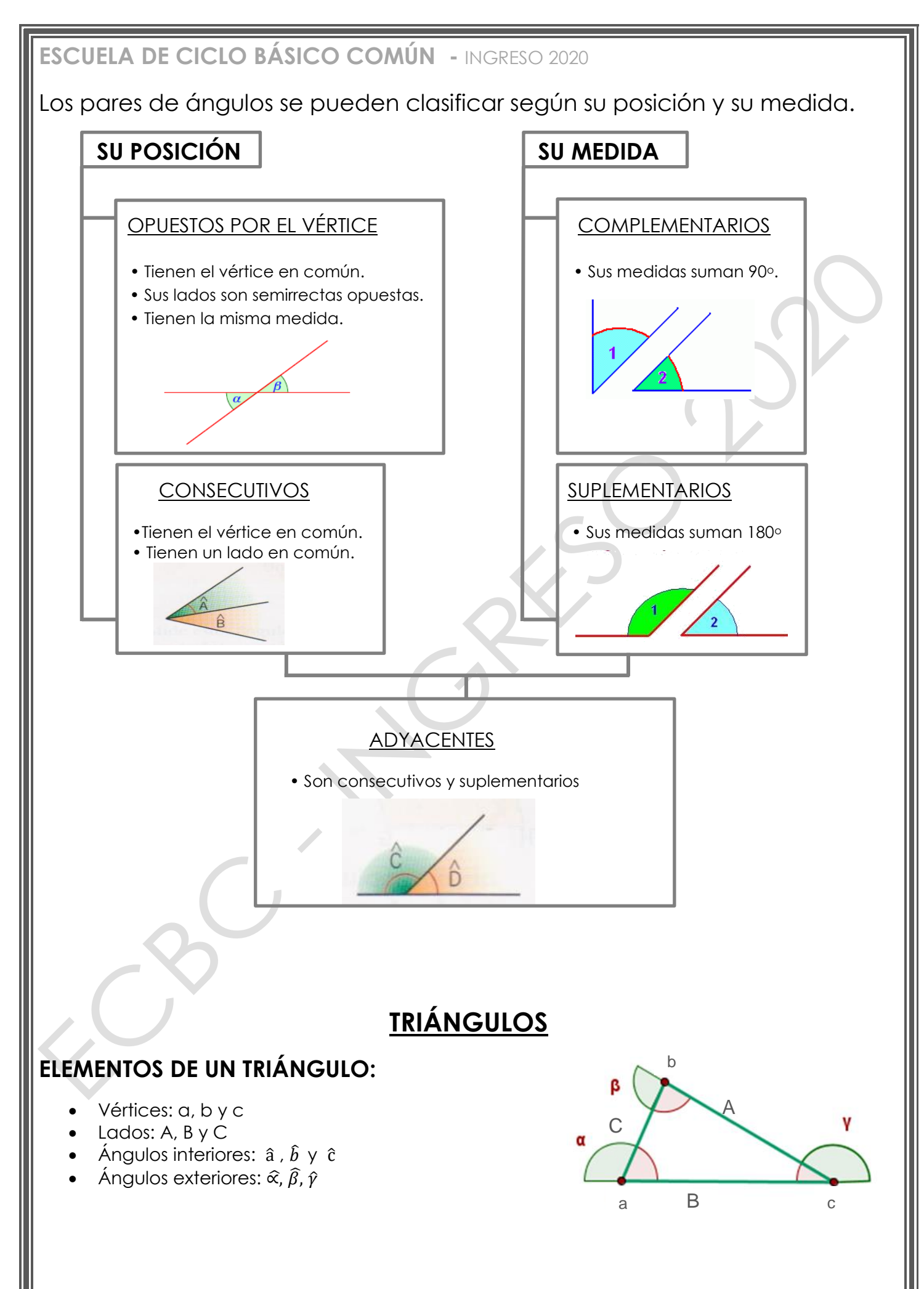

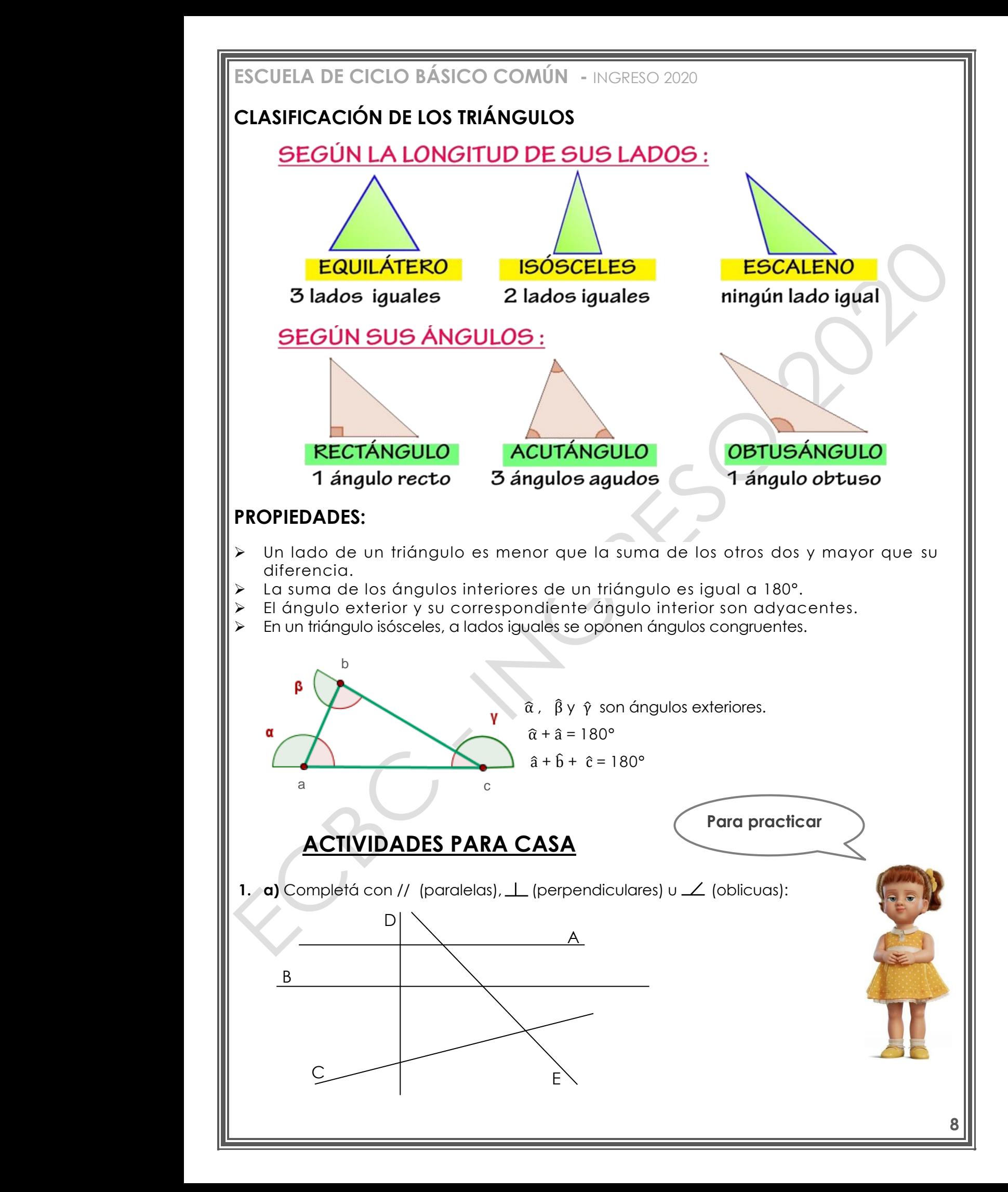

#### A B A D C D C E

- **b)** En la figura del inciso **a)**
	- Pintá con rojo dos ángulos rectos.
	- Pintá con azul dos ángulos opuestos por el vértice.
	- Pintá con verde dos ángulos adyacentes.
	- Pintá con naranja un ángulo agudo.
	- Pintá con amarillo un ángulo obtuso.

**2.** Dibujá los siguientes ángulos y luego trazá la bisectriz de cada uno

$$
\hat{\alpha}=90^{\circ}
$$

- $\hat{\beta}$ = 150°
- $\hat{v}$  = 65 $\circ$
- $\hat{\delta}$ = 135°
- **3.** Completá el cuadro:

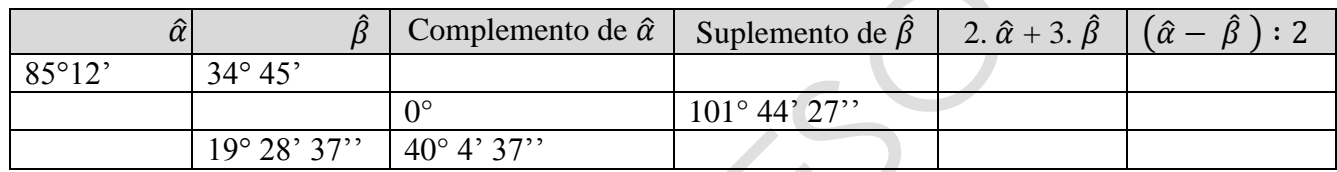

#### **4.** Respondé

**a)** ¿Cuántos minutos le falta a  $\hat{\alpha}$  = 52° 35' para llegar a ser un ángulo recto?

**b)** ¿Cuántos segundos más grande es el ángulo  $\hat{\beta}$  = 100° que el ángulo  $\hat{\gamma}$  = 98°30'?

#### **5.** Escribí **SIEMPRE**, **A VECES** o **NUNCA**.

- **a)** Un triángulo equilátero es obtusángulo.
- **b)** Un triángulo escaleno es rectángulo.
- **c)** Un triángulo rectángulo es equilátero.
- **d)** Un triángulo equilátero es acutángulo.
- **e)** Un triángulo rectángulo es isósceles.
- **6.** Calculá los ángulos interiores de cada triángulo y clasificálos según sus ángulos:

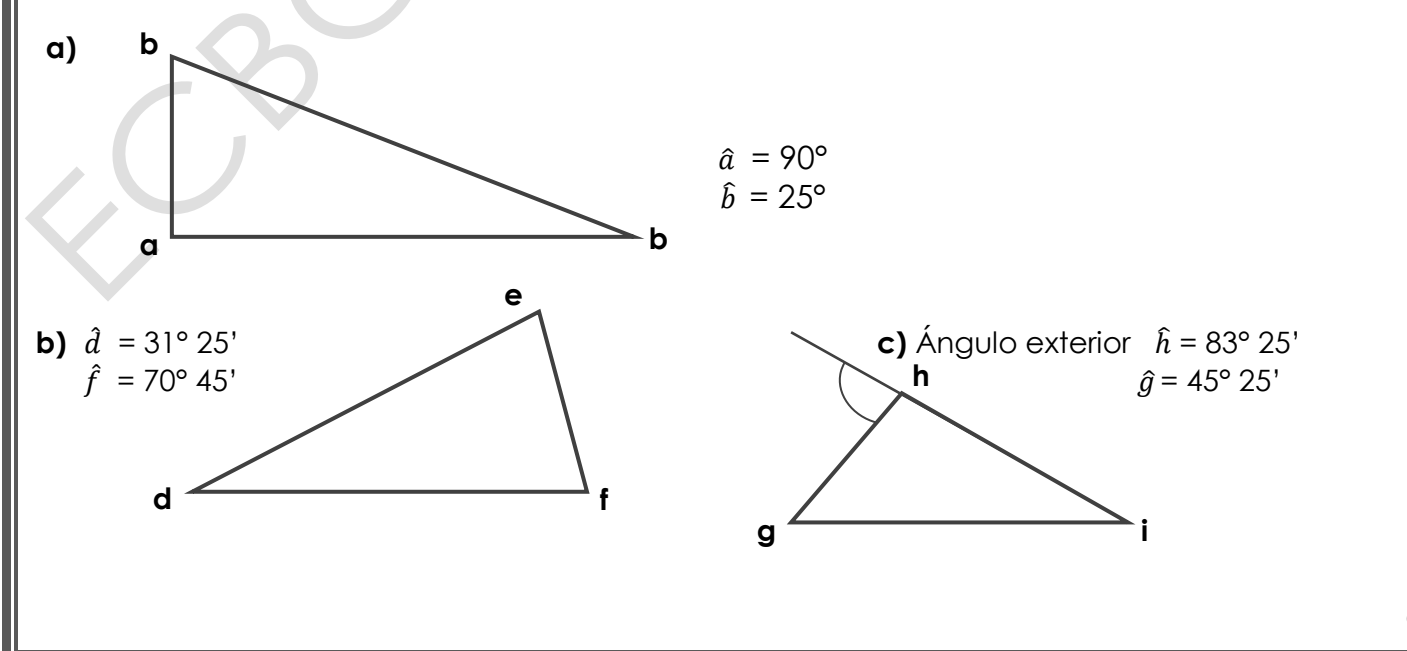

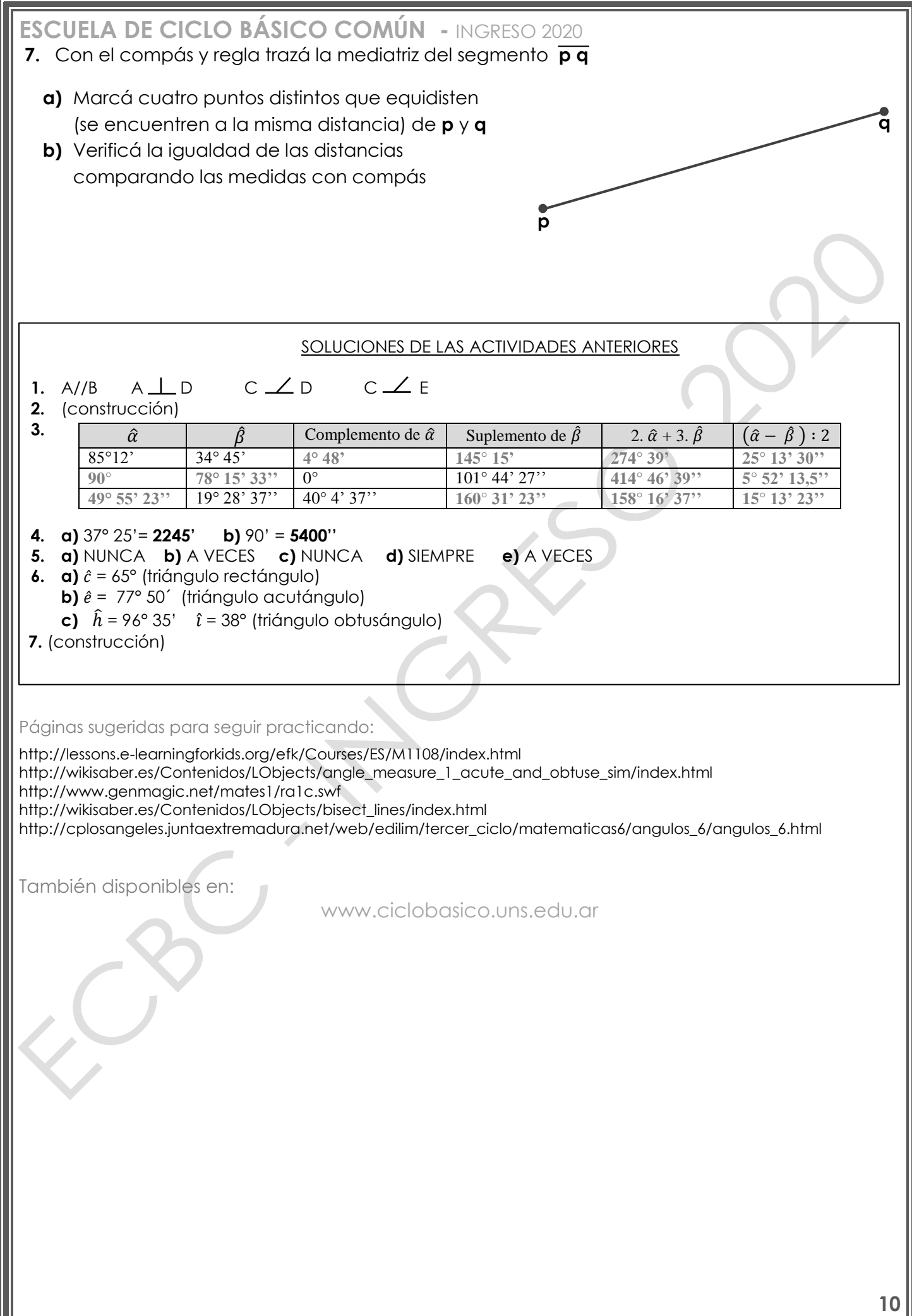

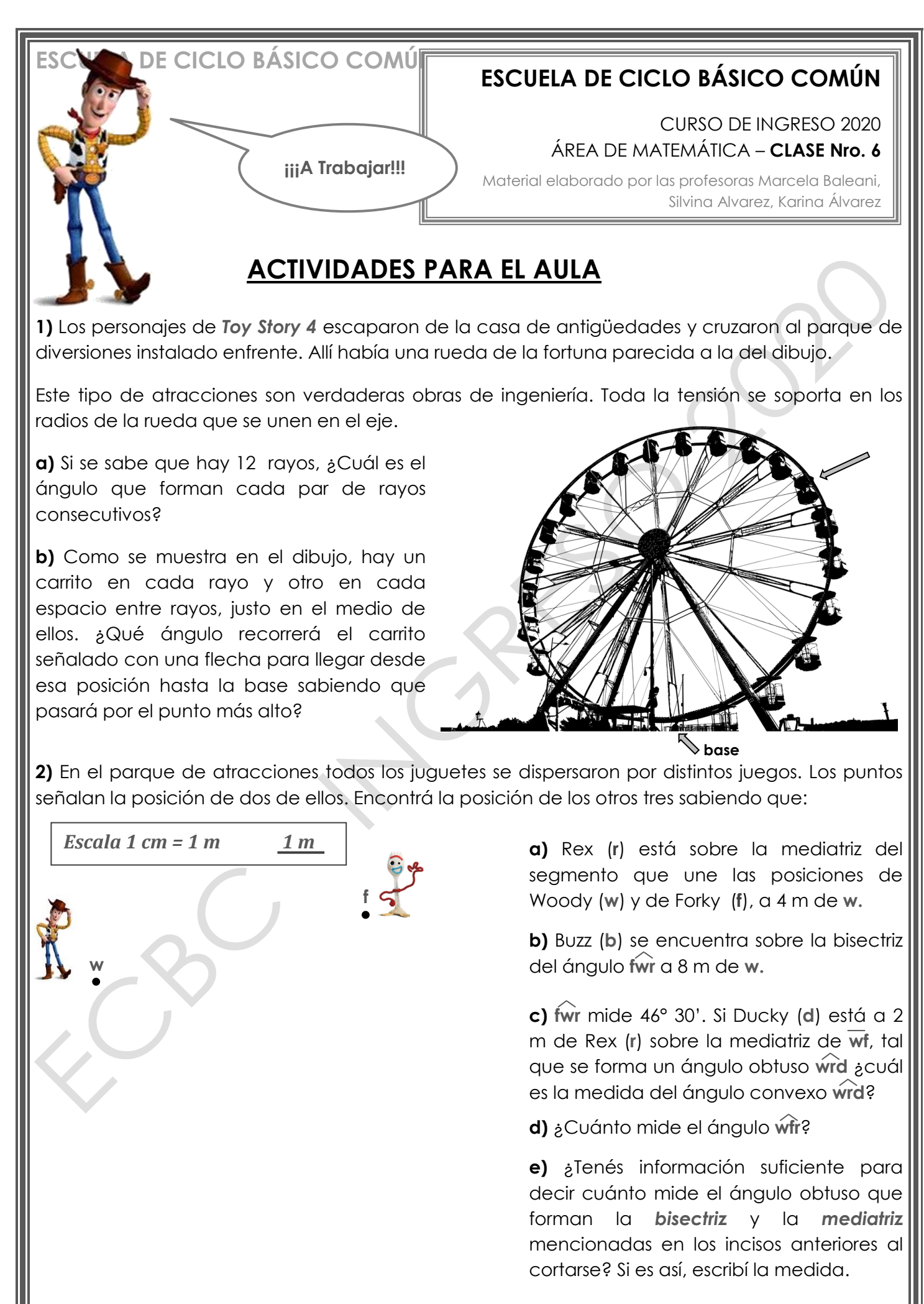

**ESCUELA DE CICLO BÁSICO COMÚN -** INGRESO 2020 **FIGURAS: CIRCUNFERENCIA**  $a \angle$  **b** *c K d* **f)** Analizá las siguientes afirmaciones referidas al gráfico que quedó determinado en los incisos anteriores y colocá **V** (verdadero) o **F** (falso) según corresponda: El triángulo **wfr** es equilátero. Los ángulos **wrd** y **wrf** son suplementarios. La mediatriz trazada en el inciso **a)** es bisectriz del ángulo **wrf**. **wr** // **fb** El cuadrilátero **wfb**r es un trapezoide. **3) (Ejercicio del examen anterior)** En una de las excursiones a las islas encontraron una botellita con el mapa de un tesoro... Según el mapa, el lugar en el que está escondido el tesoro está en algún punto interior al triángulo *abc DATOS:*  La recta *K* es perpendicular al segmento *ab*  $\angle$  *abc* = 40° El punto *d* está a la misma distancia del punto *a* que del punto *b* **a)** ¿Cuál es la medida del ángulo *acb*? Justificá con cálculos. **b)** Para cada afirmación *subrayá* la opción correcta: La recta punteada que corta perpendicularmente al segmento *ab* se llama BISECTRIZ – MEDIATRIZ – MEDIANA – MERIDIANA Según sus lados el triángulo *abc* se clasifica en ESCALENO – ISÓSCELES – EQUILÁTERO Según sus ángulos el triángulo *abc* se clasifica en RECTÁNGULO – ACUTÁNGULO – OBTUSÁNGULO Según sus ángulos el triángulo *adc* se clasifica en RECTÁNGULO – ACUTÁNGULO – OBTUSÁNGULO La CIRCUNFERENCIA es una curva plana y cerrada donde todos sus puntos están a igual distancia del centro. **Para recordar**

**2**

#### **ELEMENTOS**

- **Radio**: segmento que une el centro de la circunferencia con cualquier punto de ella.
- **Diámetro**: segmento que une dos puntos de la circunferencia pasando por el centro.

DIÁMETRO = 2 x RADIO

#### **LONGITUD DE LA CIRCUNFERENCIA**

Es la longitud de su contorno (perímetro) y su fórmula es:

Longitud de la circunferencia = **2 X π <sup>X</sup> r π (pi)** es un número que vale aproximadamente **3,14** Longitud de la circunferencia = **π <sup>X</sup> d r**: radio, **d**: diámetro

# **FIGURAS: CUADRILÁTEROS**

RADIO

#### **PROPIEDADES DE LOS LADOS**

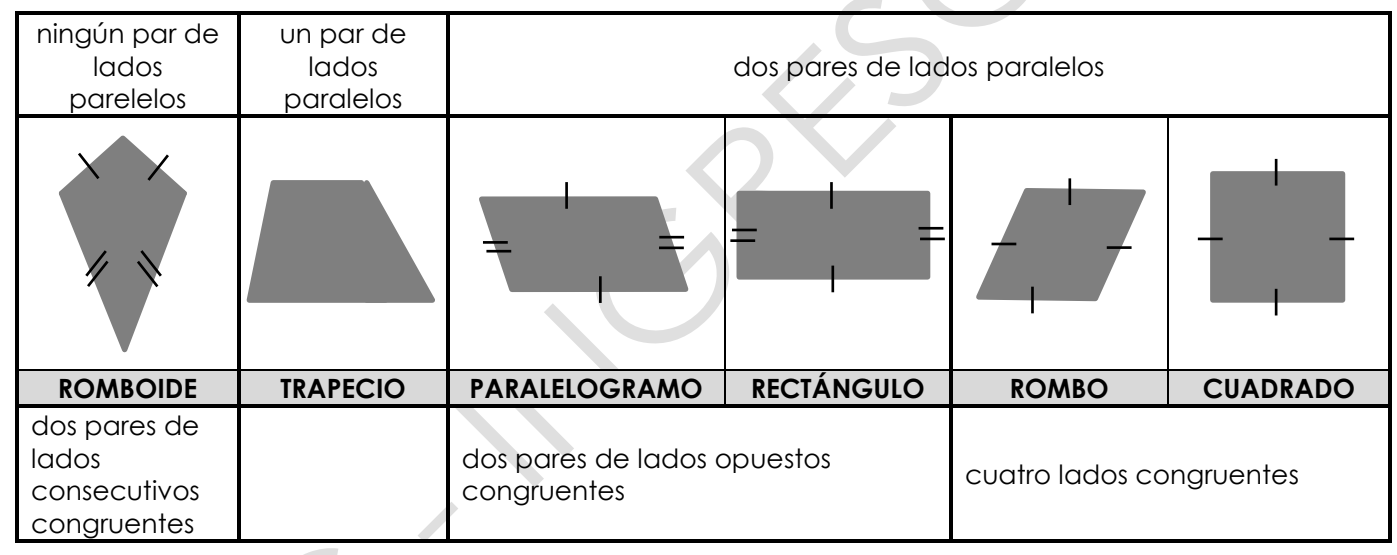

### **PROPIEDADES DE LOS ÁNGULOS**

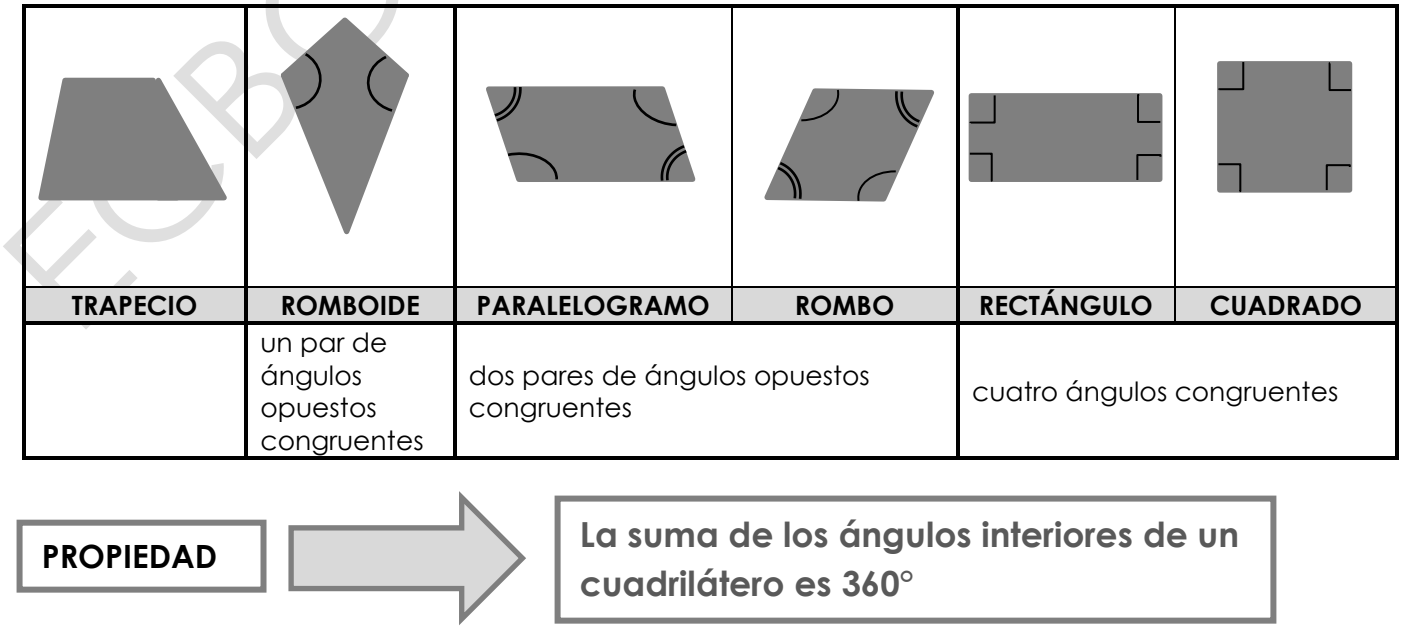

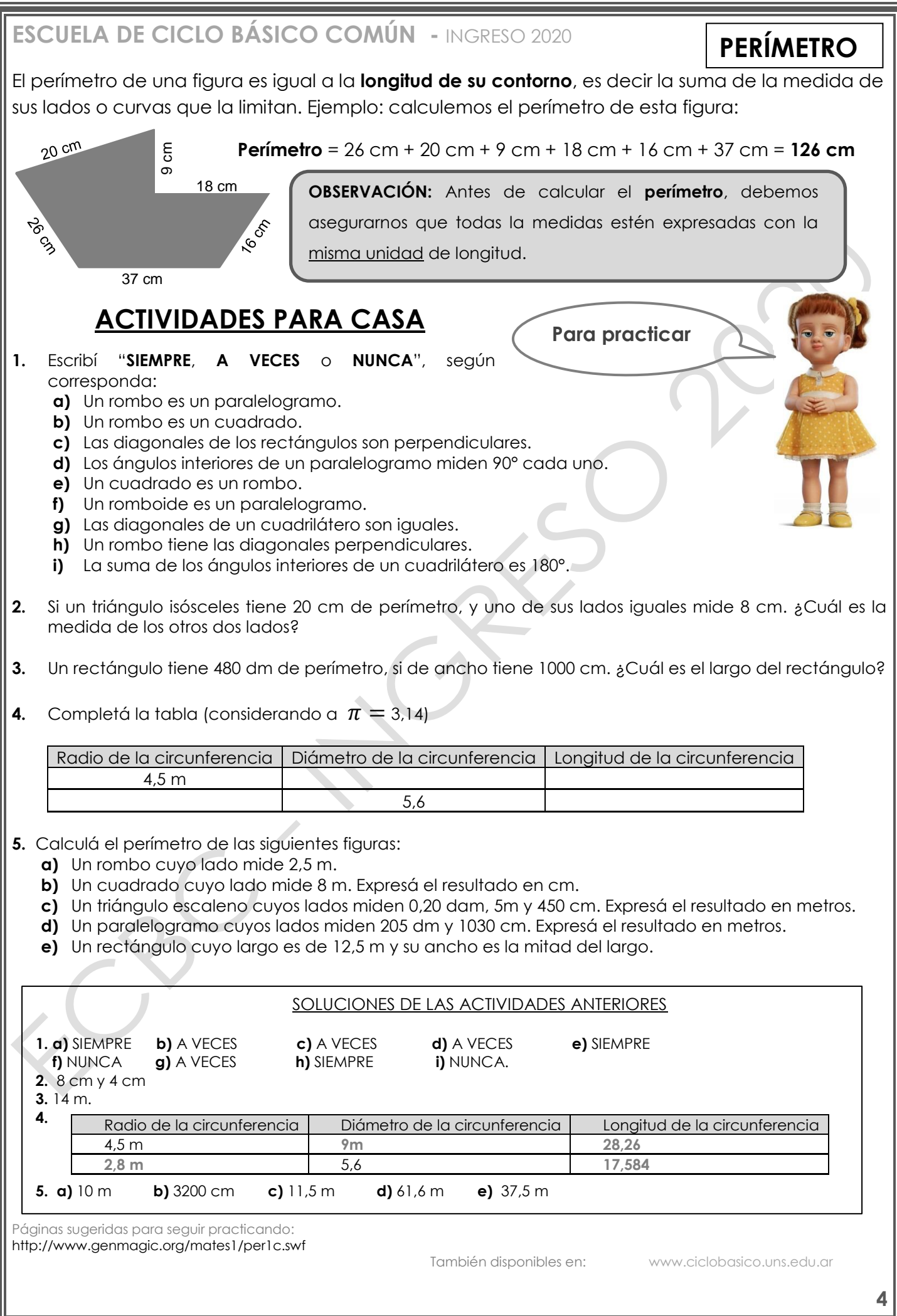

**DE CICLO BÁSICO COMÚ** 

# **ESCUELA DE CICLO BÁSICO COMÚN**

Material elaborado por las profesoras Marcela Baleani,

colocarán?

CURSO DE INGRESO 2020 ÁREA DE MATEMÁTICA – **CLASE Nro. 7**

Silvina Alvarez, Karina Álvarez

sostienen. Saben que cada **rayo** mide 14 m. ¿Cuántos metros de guirnalda

**iijA** Trabajar!!!

# **ACTIVIDADES PARA EL AULA**

**1)** Los dueños del parque de diversiones que está frente a la casa de antigüedades en la que se reencuentran Woody y Betty, quieren renovar la rueda de la fortuna colocándole una guirnalda de luces en cada uno de los círculos iguales que la

**2)** El gráfico muestra el plano de la casa de Bonnie. Sus papás decidieron colocar un zócalo exterior alrededor de toda la casa. ¿Cuántos metros de zócalo deben comprar?

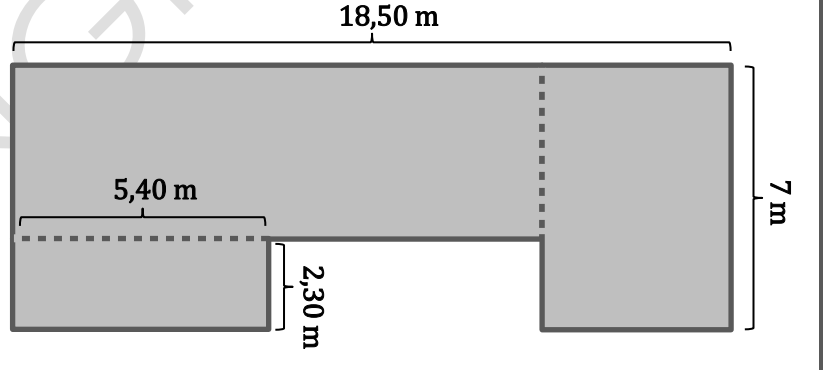

**3) (Ejercicio del examen anterior)** La cubierta superior (el último piso) del crucero está destinada al área comercial. Allí hay un shopping que tiene la forma de un rectángulo y dos triángulos, como muestra la figura. El triángulo de la proa (la parte de adelante) es isósceles y sus lados iguales tienen 27,34 m de longitud. El de la popa (la parte de atrás) es un triángulo equilátero que tiene 60,9 m de perímetro. El largo del rectángulo mide el cuádruple (cuatro veces)que la longitud del ancho. El shopping está rodeado por una galería exterior que permite caminar por el **borde** y disfrutar del paisaje al mismo tiempo.

Entre los pasajeros está el Monstruo Sonámbulo. Durante las noches de luna llena, sube hasta esa cubierta y comienza a dar vueltas por la galería.

Si una noche da 15 vueltas ¿Cuántos **metros** caminó el Monstruo Sonámbulo esa noche?

SHOPPING

**1**

![](_page_39_Figure_0.jpeg)

![](_page_40_Figure_0.jpeg)

#### **PORCENTAJE**

 Para calcular un porcentaje se considera al entero como 100 100  $= 100 %$ .

 **Ejemplo:** el 95 % de los habitantes nacieron en el país, significa que de cada 100 habitantes, 95 nacieron en el país.

### **Cálculo de un porcentaje**

Ejemplo 1: Renata ganó este mes \$ 12.000 y debe gastar el 25 % en el alquiler de su casa. ¿Cuánto dinero es?

Una de las formas de calcular un porcentaje es con regla de tres simple directa:

 $100\%$   $\longrightarrow$  \$ 12.000  $25\%$   $\times$  = 12.000 x 25 = \$3.000 100

Otra forma de calcular el porcentaje es expresándolo como fracción decimal:

$$
25\% \text{ de } $12.000 = \frac{25}{100} \times 12.000 = $3.000
$$

**Rta: El alquiler de su casa es \$3.000.**

Ejemplo 2: José compró un televisor que cuesta \$ 4.800, pero como lo pagó al contado le cobraron \$4224. ¿Qué porcentaje de descuento le hicieron por pago al contado? Primero calculamos cuanto le descontaron: \$4.800 - \$4224 = \$576 Luego calculamos qué porcentaje es \$576 del total

 \$ 4.800 100 % \$ 576 x = 576 x 100 = **12 %** 4.800

**Rta: Le descontaron el 12 % del costo del televisor.**

![](_page_41_Picture_176.jpeg)

![](_page_42_Picture_249.jpeg)

![](_page_43_Picture_0.jpeg)

![](_page_44_Figure_0.jpeg)

![](_page_44_Picture_287.jpeg)

la segunda magnitud (tiempo) por su correspondiente de la primera magnitud (número de máquinas) se obtiene el mismo resultado llamada **CONSTANTE DE PROPORCIONALIDAD (k).**

Si quisieramos calcular cuántos dias tardarán en hacer el mismo trabajo 5 máquinas, podemos plantearlo de la siguiente manera: REGLA DE TRES SIMPLE INVERSA

$$
\left(\frac{+}{5}\right) \left(\begin{array}{c} 1 \text{ m\'{a}q.} \ \text{---} \ \text{---} \
$$

Entonces… 5 máquinas tardarán 6 días para hacer el mismo trabajo

en ias **m.i.**i<br>viceversa. En las **M.I.P** siempre que una de las magnitudes aumenta, la otra disminuye proporcionalmente y

# ri **UN EJEMPLO PARA REFORZAR LO VISTO:**

### b **PROPORCIONALIDAD INVERSA**

c

d

a En un concurso televisivo, cada participante recibe una cantidad de dinero inversamente proporcional al número de fallos cometidos (es decir, menos fallos, más n dinero!!!). Un concursante que cometió cinco fallos se llevó \$10.000.

a ¿Cuánto dinero se llevará un concursante que solamente haya cometido dos fallos?

5 f —<br>2 f t  $-$  \$ 10.000  $- x= 5$  f x  $$10.000 = $25.000$  $2 f$ 

a d **Rta:** Un concursante con sólo dos fallos se llevará \$ 25.000

![](_page_45_Picture_215.jpeg)

![](_page_46_Picture_0.jpeg)

**a)** Un rollo de cinta de embalar tiene 143 m y se sabe que alcanza para embalar 55 cajas ¿Cuántos metros de cinta se necesitarán para embalar todas las cajas del lote?

![](_page_46_Picture_2.jpeg)

![](_page_46_Picture_3.jpeg)

justo 6 de estos muñecos.

**b)** Si se quieren embalar la misma cantidad de muñecos en cajas que pueden contener exactamente 18 de los mismos muñecos ¿Cuántas cajas se necesitarán?

**3)** Rex, Buzz, Sr y Sra Cara de Papa, Woody, Bo, Giggle, Ducky, Bunny, Billy, Goat y Gruff viajan a un festival, ayudando a los niños a ganar juguetes de premios. El lugar se encuentra a 48 km y para el viaje gastarán \$ 92 cada uno, con lo que pagarán el gasto de nafta del vehículo.

**a)** Si al momento de viajar, Rex, Buzz, Sr y Sra Cara de Papa deciden no hacerlo ¿Cuánto deberán pagar cada uno de los que viajan?

**b)** Si después del evento deciden seguir camino y visitar un museo que se encuentra a 24 km del pueblo en el que se realiza el festival mencionado, en dirección opuesta al punto de partida. ¿Cuánto dinero más deberían pagar por el viaje?

**c)** ¿En qué porcentaje les aumenta el precio?

**Para tener en cuenta**

> Estamos a punto de finalizar este recorrido. La semana próxima haremos actividades destinadas a repasar los temas vistos y evacuar dudas antes de la evaluación. Te recomendamos que repases la parte teórica de todos los temas, revises los ejercicios realizados y anotes dificultades...

> Recordá que en la página de la escuela está todo el material que hemos utilizado en esta nivelación.

www.ciclobasico.uns.edu.ar

![](_page_48_Figure_0.jpeg)

**4)** La juguetería MICROSS contrata una persona para promocionar una oferta. Acuerdan pagarle \$ 4750 por cinco días de trabajo. Durante la promoción advierten que la oferta está siendo rentable y deciden extenderla. ¿Cuántos días podrán pagarle a esta persona si cuentan con un presupuesto máximo de \$ 7600 para esta publicidad?

#### **Para tener en cuenta**

#### **RECOMENDACIONES A TENER EN CUENTA EN LA EVALUACIÓN DE MATEMÁTICA**

 En ningún lugar de la evaluación debe figurar tu nombre y/o apellido. Sólo el número de grupo y de orden en cada hoja en el lugar indicado. No te olvides de colocar tu nombre en el papelito troquelado que luego será retirado.

 No debés escribir en los recuadros correspondientes a los puntajes obtenidos en cada ejercicio. Ese lugar está reservado para los que corrigen.

 Los útiles son individuales y no se pueden pedir prestados. Consejo: traer más de una birome, por las dudas… Traer los útiles de geometría: regla, escuadra, compás, transportador.

- No podés usar ninguna hoja que no sea la del examen, por lo tanto, NO TRAIGAS papel borrador ni hojas en blanco.
- Si el espacio destinado a la resolución de cada ejercicio no te alcanza, podés usar la parte de atrás de la hoja. No te olvides de indicar detrás de qué hoja continúa el ejercicio.
- Toda la resolución de la evaluación debe estar escrita en birome azul o negra. **NO** podés usar lápiz negro (salvo algún trazado de compás), líquido corrector, ni goma de borrar. Tampoco podés utilizar birome del estilo "mágico" (esas que se borran). Si te equivocás, podés tachar prolijamente. Lo que está tachado o anulado, es "invisible" para los que corrigen. Lo que está escrito en lápiz, también…
- Las respuestas deberán estar claramente escritas en el lugar indicado.
- Podés escribir prolijamente sobre las figuras y realizar todos los gráficos que consideres necesarios. Recordá que los gráficos son sólo orientativos.
- No entregues la evaluación hasta no haber releído todos los puntos, chequeado las cuentas y revisado las respuestas.
- Practicá cuentas para que no se te descuenten puntos por errores de cálculo. No "encadenes" cuentas… a cada cálculo dedicale su espacio y no olvides indicar la operación con el signo correspondiente.
- Si traés celular, recordá que debe estar APAGADO y guardado durante todo el examen. Acordá con tu familia que te vas a comunicar vos con ellos cuando termines.
- Recordale a tu familia que si te espera afuera de la escuela, permanezca lejos de las ventanas o, al menos, sin hablar cerca de ellas porque su voz desconcentra a los que están rindiendo.

Descansá bien antes de la evaluación y vení tranquil@...